31 December 2003

### **IST PROJECT 2001-35399**

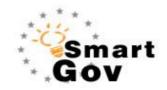

## A Governmental Knowledge-based Platform for Public Sector

**Online Services** 

|                            | ICT 2001 25200                                                         |  |
|----------------------------|------------------------------------------------------------------------|--|
| Project Number:            | IST-2001-35399                                                         |  |
| Project Title:             | A Governmental Knowledge-based Platform for Public                     |  |
| -                          | Sector Online Services                                                 |  |
| Deliverable Type:          | Public                                                                 |  |
| Denverable Type.           | FUDIIC                                                                 |  |
|                            |                                                                        |  |
| Deliverable Number:        | D81                                                                    |  |
| Contractual Date of        | 31-8-2003                                                              |  |
| Delivery:                  |                                                                        |  |
| Actual Date of Delivery:   | 17-10-2003                                                             |  |
| Title of Deliverable:      | Trials configuration and evaluation process                            |  |
| WP contributing to the     | WP8                                                                    |  |
| Deliverable:               |                                                                        |  |
| Nature of the Deliverable: | Report                                                                 |  |
| Editor(s):                 | Pablo Fernández Pardo, Tomás Pariente Lobo                             |  |
| Author(s):                 | Rafael Cañadas, Pablo Fernández Pardo, Tomás Pariente Lobo,            |  |
| Aution(s).                 | Segundo Heredia, Stelios Gerogianakis, Eleni Fatourou, Pavlos          |  |
|                            | Kattoulas, Gregory Kavadias, Ann Macintosh, Angus Whyte, Andy          |  |
|                            | McKay-Hubbard, Nick Adams, Costas Vassilakis, George Lepouras,         |  |
|                            | Akrivi Katifori, Vassilis Stoumpos, Andreas Pipis, Leonidas Bogiatzis, |  |
|                            | Simon Haston                                                           |  |
|                            | Sinon naston                                                           |  |

**Abstract:** After the integration and deployment done in WP8, a testing framework is set up to assess the SmartGov platform. The aim of D81 is to describe the SmartGov trials configuration and the evaluation process framework that is applicable for the assessment. Thus it introduces real scenarios and use cases for the pilot services that are run in CEC and GSIS.

#### Project funded by the European Community under the "Information Society Technologies" Programme (1998-2002)

© Copyright by the SmartGov Consortium. The SmartGov Consortium consists of:

| Partner's Name                              | Acronym | Role                | Country |
|---------------------------------------------|---------|---------------------|---------|
| University of Athens                        | UoA     | Project Coordinator | Greece  |
| T-Systems Nova                              | TNB     | Partner             | Germany |
| Indra Sistemas S.A.                         | Indra   | Partner             | Spain   |
| Archetypon S.A.                             | ARC     | Partner             | Greece  |
| Napier University                           | NU      | Partner             | UK      |
| General Secretariat for Information Systems | GSIS    | Partner             | Greece  |
| City of Edinburgh Council                   | CEC     | Partner             | UK      |

© SMARTGOV Consortium

Page 1 of 91

# **Table of Contents**

| 1 | Introduc   | tion7                                 |  |  |
|---|------------|---------------------------------------|--|--|
| 2 | The integ  | gration of the SmartGov platform9     |  |  |
|   | 2.1 Inte   | gration teams, components and tests12 |  |  |
|   | 2.1.1      | Integrator – Validator 12             |  |  |
|   | 2.1.2      | Integrator – XML Repository13         |  |  |
|   | 2.1.3      | Front End – XML Repository            |  |  |
|   | 2.1.4      | Front End – Integrator 15             |  |  |
|   | 2.1.5      | Integrator - Agent                    |  |  |
|   | 2.1.5.     | 1 Description                         |  |  |
|   | 2.1.5.     | 2 Preparation                         |  |  |
|   | 2.1.5.     | 3 Actions 16                          |  |  |
|   | 2.1.5.     | 4 Expected results 17                 |  |  |
|   | 2.1.5.     | 5 Notes                               |  |  |
|   | 2.1.6      | IIG - XML Repository                  |  |  |
|   | 2.1.6.     | 1 Description                         |  |  |
|   | 2.1.6.     | 2 Preparation 21                      |  |  |
|   | 2.1.6.     | 3 Actions 22                          |  |  |
|   | 2.1.6.     | 4 Expected results 22                 |  |  |
|   | 2.1.6.     | 5 Notes                               |  |  |
|   | 2.2 Inte   | grated common repository 23           |  |  |
|   | 2.2.1      | Front-end versions                    |  |  |
|   | 2.2.2      | XML-Repository versions               |  |  |
|   | 2.2.3      | Integrator tool versions              |  |  |
|   | 2.2.4      | Communication services versions       |  |  |
| 3 | The depl   | oyment in CEC and GSIS27              |  |  |
|   | 3.1 Ava    | ilable infrastructure in the PAs27    |  |  |
|   | 3.1.1      | Available infrastructure in CEC       |  |  |
|   | 3.1.2      | Available infrastructure in GSIS      |  |  |
|   | 3.2 Dep    | loyment planning                      |  |  |
|   | 3.2.1      | Deployment implementation in CEC      |  |  |
|   | 3.2.2      | Deployment planning in GSIS           |  |  |
|   | 3.3 Use    | r Training                            |  |  |
| 4 | The trials | s configuration                       |  |  |

| 4.1   | Setting ι   | up of pilot e-services scenarios                      | 38 |
|-------|-------------|-------------------------------------------------------|----|
| 4.2   | Pilot serv  | vice requirements                                     | 42 |
| 4.2   | 2.1 The     | GSIS pilot                                            | 42 |
| 4.2   | 2.2 The     | CEC pilot                                             | 42 |
| 4.3   | Mapping     | to SmartGov platform entities                         | 43 |
| 4.3   | 8.1 The     | GSIS pilot                                            | 43 |
| 2     | 4.3.1.1     | Transaction service                                   | 43 |
| 2     | 4.3.1.2     | Forms                                                 | 43 |
| 2     | 4.3.1.3     | TSEs                                                  | 43 |
| 2     | 4.3.1.4     | KUs                                                   | 46 |
| 4.3   | 8.2 The     | CEC pilot                                             | 47 |
| 4.4   | Service i   | mplementation                                         | 58 |
| 4.4   | 1.1 The     | GSIS pilot                                            | 58 |
| 2     | 4.4.1.1     | TSEs, TSE groups and validation checks                | 58 |
| 2     | 4.4.1.2     | KUs                                                   | 62 |
| 2     | 4.4.1.3     | Form layout                                           | 63 |
| 2     | 4.4.1.4     | Linkage of form layout to the SmartGov platform items | 64 |
| 2     | 4.4.1.5     | Definitions of statistics                             | 65 |
| 2     | 4.4.1.6     | Linkage to external information systems               | 65 |
| 2     | 4.4.1.7     | Service deployment                                    | 66 |
| 2     | 4.4.1.8     | Service testing and improvement                       | 66 |
| 4.4   | .2 The      | CEC pilot                                             | 67 |
| 2     | 4.4.2.1     | Locations                                             | 67 |
| 2     | 4.4.2.2     | Volumes (Only includes North sector)                  | 67 |
| 5 The | e Evaluatio | on Process                                            | 68 |
| 5.1   | The Prin    | ciples Behind the Evaluation                          | 68 |
| 5.2   | SmartGo     | ov Overall Success Criteria                           | 69 |
| 5.2   | 2.1 Con     | formance to Functional Requirements:                  | 69 |
| Į.    | 5.2.1.1     | Platform specific user requirements                   | 70 |
| 5.2   | 2.2 Sys     | tem acceptability                                     | 77 |
| 5.3   | CEC Bas     | eline Measurements                                    | 80 |
| 5.4   | The Use     | r Sites Success Criteria and Metrics                  | 80 |
| 5.4   | l.1 Dev     | elopment Environment User Acceptability               | 81 |
| I     | 5.4.1.1     | Utility and relevance                                 | 81 |
| 1     | 5.4.1.2     | Usability                                             | 81 |

|     | 5.4.  | 2 Pil    | lot Service User Acceptability       | 84 |
|-----|-------|----------|--------------------------------------|----|
|     | 5.    | 4.2.1    | Utility and relevance                | 84 |
|     | 5.    | 4.2.2    | Usability                            | 84 |
|     | 5.4.  | 3 So     | ocial & Organizational Acceptability | 86 |
| 6   | Con   | clusions |                                      | 87 |
| 7   | Refe  | erences. |                                      | 88 |
| Арр | endix | с А.     | CEC Baseline Measurements            | 89 |
| А   | .1    | Design   | and Deployment                       | 89 |
| А   | .2    | Service  | e Delivery                           | 89 |
| А   | 3     | Averag   | e time taken to process one 305 form | 89 |
| А   | .4    | Averag   | e number days to process 305 forms   | 90 |
| A   | 5     | Error R  | ate                                  | 90 |

# **Table of Figures**

| Figure 1 Integration phase                                               | 9  |
|--------------------------------------------------------------------------|----|
| Figure 2 Interoperation among the SmartGov components                    |    |
| Figure 3. Pilot Application Architecture                                 |    |
| Figure 4 – CEC pilot service overview                                    | 47 |
| Figure 5 – Logical diagram for the CEC pilot service part 1              |    |
| Figure 6 - Logical diagram for the CEC pilot service part 2              | 50 |
| Figure 7 - CEC pilot welcome screen                                      | 55 |
| Figure 8 - CEC pilot order page #1                                       | 56 |
| Figure 9 - CEC pilot order page #2                                       | 56 |
| Figure 10 - CEC pilot clientpage #1                                      | 57 |
| Figure 11 - CEC pilot clientpage #2                                      | 57 |
| Figure 12 - CEC pilot final summary page                                 | 58 |
| Figure 13 – Header form for the e-Vies service                           | 63 |
| Figure 14 – Detail form for the e-Vies service                           | 64 |
| Figure 15 - Linkage of visual form layout to the SmartGov platform items | 65 |
| Figure 17 Adjusted Nielsen model                                         | 78 |

# List of Acronyms

| Acronym   | Explanation                              |
|-----------|------------------------------------------|
| API       | Application Programming Interface        |
| BEAN      | Java Bean                                |
| DSN       | Data source name                         |
| JDBC      | Java Database Connectivity               |
| JSP       | Java Server Page                         |
| KU        | Knowledge unit                           |
| LDAP      | Lightweight Directory Access Protocol    |
| MVC       | Model-View-Controller                    |
| РА        | Public Authorities                       |
| RDBMS     | Relational Database Management System    |
| RUP       | Rational Unified Process                 |
| SGA       | SmartGov agent                           |
| TS        | Transaction service                      |
| TSE       | Transaction service element              |
| TSE Group | Group of transaction service element     |
| UML       | Unified Modeling Language                |
| WAP       | Wireless Application Protocol            |
| WML       | Wireless Markup Language                 |
| XHTML     | eXtensible Hypertext Markup Language     |
| XML       | Extensible Markup Language               |
| XSLT      | Extensible Style sheet Language Template |

## **1** Introduction

The assessment of the SmartGov platform is the latest major activity in WP8, following the integration and deployment of its hardware and software infrastructure in the participating PAs CEC and GSIS. Therefore this document tries to provide a global view of the configuration and evaluation processes as well as the foundations, i.e. the principles, concepts, guidelines, techniques, methods selected in order to evaluate the Smartgov system, how the methods are executed and how the result is analysed.

For a better understanding of the accomplished work during this Work Package and of the scope of the deployment of the platform in the PAs, the trials configuration and the evaluation process, Chapter 2 shows an overview of the Integration of the Smartgov platform. It refers to relevant issues concerning the structure and organisation of the SmartGov common repository, e-services and SKDB contents and the integration teams, components and tests done during the integration phase.

Chapter 3 describes the deployment of the platform in CEC and GSIS. A detailed list of of the hardware and software requirements for the development and production environments, the deployment tasks and the scheduled time is provided. Additionally non technical issues are addressed as usually they may prove critical for a successful introduction of a new software system such as the user training, learning and support tasks during deployment, and the population of the system contents (KUs, TSEs, etc.).

The setting up of the scenarios in the PAs is described in Chapter 4. In order to demonstrate and measure how the SmartGov fits the user needs produced in WP4, two pilot services have been populated for the trials configuration and evaluation: in CEC: the Equipment and Adaptation service; in GSIS: the e-VIES, the electronic submission of VIES documents (recapitulative statement of intra-community supplies and acquisitions).

A work plan for the setting up and the performing of the of the pilot services and the trials is provided. The application domains and the expertise needed for the implementation of the pilot services are described in detail: workgroups with suitable expertise and skills, SmartGov stakeholders, i.e. managers, domain experts, service workers, administrators, IT staff, and Service end-users. Finally details on the mappings to SmartGov platform entities for each service are described.

Once established the deployment of the platform and the work plan to carry out the complete fulfilment of the pilot services, the evaluation process for the SmartGov

platform is introduced in the chapter 5. Once outlined the process and its principles, Overall Smartgov platform success criteria are defined, as specific criteria for each of the pilot sited (GSIS and CEC).

# 2 The integration of the SmartGov platform

Workpackage 8 builds on the results and complements the development work realised in Work packages 5 and 6. The different components designed and implemented in Work packages 5 and 6 must be put together to produce the integrated SmartGov platform. Before the resulting system is demonstrated and validated by its potential users during the trials, the system has to be installed in both trial sites, namely CEC and GSIS and its technical solidity has to be guaranteed.

Following the installation of the SmartGov platform, the end users at the trial sites should create the SmartGov platform e-services, namely the Equipment and Adaptation service in CEC and the e-VIES or VAT in e-commerce in GSIS. The population of the SKDB (including service rules, online assistance, and other forms of knowledge) will allow these e-services be operational.

The integration methodology for the SmartGov platform will progress gradually from the component level to the SmartGov platform level and consists of the following phases:

- Finalisation of the SmartGov components under development;
- Installation of all the software components in both trial sites GSIS andCEC.
- Testing of the interoperability of both installed platforms

The integration of the SmartGov platform is illustrated in Figure 1.

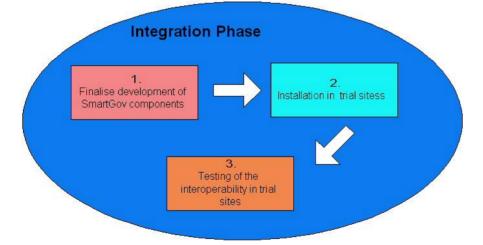

#### Figure 1 Integration phase

Before the beginning of the installation phase, each SmartGov module should comply with the functional specifications elaborated in deliverables D51-D61. As functional

parts of an integrated system, the different components of the SmartGov architecture should be ready to communicate with their neighbouring components.

The platform integration methodology is used in order to ensure that:

- each component is installed and functions successfully,
- the platform is fully integrated and consistent.

The major software components of the SmartGov platform and the interactions among them are illustrated in Figure 2:

- <u>The front-end tool</u>: This tool is the graphical interface between the end-user and the XML-Repository. It enables end-users (domain experts and managers of the platform) to manipulate transaction services and their components: the forms of the service, the validation checks that apply to these forms and the knowledge units that will be presented to the user. The front-end tool interoperates and should be integrated with the XML-Repository.
- <u>The XML repository</u>: It is the component, which is responsible for the storage of the documents manipulated by the front-end. It exposes an API to front-end component, to enable it to manipulate all the XML documents, which comprise the Transaction services (TS). It interoperates and should be integrated with the front-end tool as well as the integrator component.
- <u>The validator component</u>: It is the component, which translates the SmartGovLang language, a high-level description language defined within SmartGov and useful for defining simple rules, during the instantiation of TSs. The validator translates the simple rules introduced by the user using the SmartGovLang language, and will produce all necessary programming language fragments, in order to implement the back-end functionality (fragments of java language, understandable by the server) and where appropriate the front-end functionality (fragments of javascript language, understandable by the browser). Validator interoperates with integrator component. More specifically, the integrator passes to the validator the appropriate arguments and receives the corresponding code fragments, which it inserts into the produced e-service.
- <u>The integrator component</u>: It is the heart of the SmartGov development platform. Its task is to automatically generate all the necessary files, objects, and components in order to create a fully operational e-forms web application. Its output is a web application (war file) deployed to the application server e.g. to Tomcat of the Jakarta project (<u>http://jakarta.apache.org/tomcat/</u>). Integrator component retrieves all the building modules of an e-service

(Transaction Services, Forms, Transaction service elements etc) from the XML-Repository and eventually creates the actual web application with all necessary files. Moreover, it interoperates with the validator component in order to produce the front-end / back-end code fragments and incorporates them into the final service.

- <u>The SmartGov agent (SGA)</u>: It is an integral part of the SmartGov platform, enabling the submission of *requests* to external systems and the retrieval of the respective results. SmartGov agent interoperates with two components: the eservice created by the SmartGov platform and the IIG component. SmartGov agent receives requests from the e-service and forwards them to IIG component, which can be considered as plugged into the installed IT system / external to SmartGov platform.
- <u>The Information Interchange Gateway</u>: The Information Interchange Gateway is attached to the installed IT system and arranges for interception of the requests originating from the SmartGov agent, their execution and the returning of the appropriate results back to the SmartGov agent. IIG interoperates with the SmartGov agent, and an XML repository, located by the side of the installed IT system. This XML-Repository may communicate with an Excel spreadsheet, an RDBMS, even with the installed IT system.

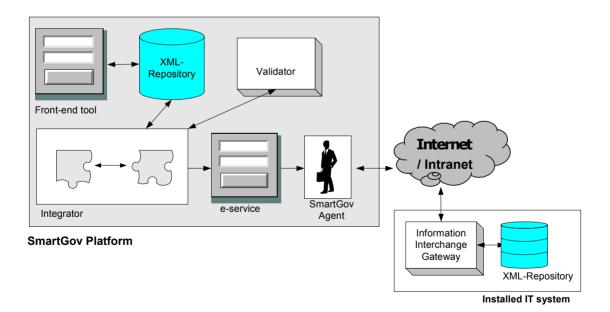

#### Figure 2 Interoperation among the SmartGov components

## 2.1 Integration teams, components and tests

### 2.1.1 Integrator – Validator

**Description**: Integrator and validator components should interoperate in order to incorporate all the validation rules to the final Transaction Service. Integrator reads from the XML repository the XML representations of the validation checks and then makes the appropriate API calls to validator component, in order to receive all the necessary fragments of code for the actual e-service. The code fragments of the frontend and the back-end will be in the form of javascript and java code respectively.

The interaction between integrator and validator is as follows:

**Preparation**: For the interoperability testing of the integrator with the validator, the XML-Repository must be installed and populated previously. Moreover, the following software must be installed on the machine that the interoperability tests will take place:

- Operating System: Windows 2000, with service pack greater than 3
- Servlet engine: Tomcat 4.1 or later
- JDK: Java2 SE 1.4.2 or greater.

#### Action 1

Use each one of the actual validation checks analysed in the specifications of the SmartGov language compact rules and make API calls from the integrator component to the validator component by passing to the validator as arguments each validation check, namely:

- *between(fieldId, lowerLimit, upperLimit)*.
- requires(fieldId1, fieldId2)
- precludes(fieldId1,fieldId2)
- requiresMulti(fieldId1, fieldIdList2)
- checkRow(fieldIdList)
- checkRelation(fieldId1, operator, fieldId2, c)

For each validation check the validation should take place:

- at back-end
- at back-end and front-end

#### **Expected result**

The expected generated code should be produced and function as expected from the syntactic constructs of the SmartGovLang compact rules.

### Action 2

Use each validation check in multiple languages. For each validation check the validation should take place:

- at back-end
- at back-end and front-end

### **Expected result**

The appropriate code is generated and multilingual messages (information, warnings or errors) are displayed properly.

### 2.1.2 Integrator – XML Repository

**Description**: Integrator interoperates with the XML repository in order to produce the final e-Service, which will be available to end-users (citizens, public servants etc). To do so, it retrieves all the necessary components to build the e-service from the XML repository: These components are:

- transaction services (TS),
- forms,
- transaction service elements (TSEs),
- TSE groups,
- validation ckecks
- knowledge units (KU).

**Preparation**: For the interoperability testing, the integrator and the XML-Repository must be installed previously. Moreover, the XML-Repository must be populated.

The following software must be installed on the machine that the interoperability tests will take place:

- Operating System: Windows 2000, with service pack greater than 3
- Servlet engine: Tomcat 4.1 or later
- JDK: Java2 SE 1.4.2 or greater.
- MS sql server 2000
- Mysql 4.x

### Action 1

The XML-Repository is installed in both RDBMSs: MS Sql server and Mysql.

### **Expected result**

The integrator works properly with both RDBMSs

Action 2

© SMARTGOV Consortium

The integrator builds an e-service, provided that this service consists of all kind of building elements: TS, forms, TSEs TSE groups, validation ckecks and KUs. The validation checks should concern forms and TSE groups.

#### Expected result

The e-Service is fully functional and works without a problem. All the service components stored within the XML-Repository are transformed to components of the actual service (e.g. Jsp pages containing javascript, java classes etc) and are deployed successfully to the servlet engine.

### 2.1.3 Front End – XML Repository

**Description**: The Front-end uses the XML repository to store in it two types of objects: Transactional Service elements and Knowledge elements.

All the elements involved in the development of a Transactional Service can be created or modified with the Front-end. These elements are stored in the Xml Repository and, once the service is completely defined, the Integrator will retrieve the created elements, in order to build an e-service.

Moreover, the Front-end also interoperates with the XML Repository to store the elements related with knowledge: Taxonomies and SmartGov-platform Knowledge Units (KUs). These elements are used to improve the usability of the platform.

**Preparation**: For the interoperability testing, the XML-Repository and the Front-end must be installed previously.

The following software must be installed on the machine that the interoperability tests will take place:

- Operating System: Windows 2000, with service pack greater than 3
- Servlet engine: Tomcat 4.1 or later
- JDK: Java2 SE 1.4.2 or greater.
- MS sql server 2000 or Windows Mysql 4.x

#### Action 1

The Front-end can store and retrieve all the elements from the XML-Repository, installed in both RDBMSs: MS Sql server and Mysql.

#### Expected result

The Front-end interoperated properly with the XML Repository, using both RDBMSs. Action 2

The Front-end is able to retrieve lists of elements (last modified elements, related with other specific elements), using the index functionality provided by the XML Repository.

### **Expected result**

The expected results are retrieved without problem from the XML Repository.

### 2.1.4 Front End – Integrator

**Description**: Front-end and Integrator components interact implicitly. The Front-end is used to populate the elements of a Transactional Service in a XML Repository, and the Integrator takes these elements and builds a new e-service. Therefore, the Front-end must enable the users to create all the elements of a service, so that the integrator is able to build successfully a deployable e-service, ready to be used.

**Preparation**: For the interoperability testing, the XML-Repository, the Integrator and the Front-end must be installed previously.

The following software must be installed on the machine that the interoperability tests will take place:

- Operating System: Windows 2000, with service pack greater than 3
- Servlet engine: Tomcat 4.1 or later
- JDK: Java2 SE 1.4.2 or greater.
- MS sql server 2000 or Windows Mysql 4.x

#### Action 1

A complete Transactional Service is created using the Front-end. Once the definition is complete, the TS is processed by the integrator.

#### Expected result

All the TS elements created using the Front-end can be processed appropriately by the Integrator, and the generated e-Service reflect completely all the data introduced through the Front-end.

### 2.1.5 Integrator - Agent

### 2.1.5.1 Description

The Integrator module, though it does not directly communicate with the SmartGov agent, needs to know certain details on how services provided by the SmartGov agent may be invoked, since this knowledge will enable the Integrator module to embed into the compiled e-services appropriate requests to the SmartGov agent, which will be executed in the context of the service runtime. The Integrator needs to embed into any e-service it compiles invocations to three SGA services delivering the following functionality:

- 1. User authentication. The electronic service presents the user with a screen prompting for a user name and a password. When the user enters the requested data, the electronic service submits a request to a specific SmartGov Agent service to validate whether the authentication credentials entered by the user are valid.
- Document storage. When the electronic service user submits a document, the electronic service invokes a specific SmartGov Agent service to store the document. The document storage service should also offer provisions for storing the XML document into external (legacy) information systems, through an appropriate mapping.
- 3. *Document retrieval.* The SmartGov agent provides a service enabling the retrieval of documents previously stored through the document storage facility. The document retrieval service should also offer provisions for retrieving data from external (legacy) information systems to formulate initial documents.

Additionally, the SmartGov API should be documented, in order to be accessible by the PAs IT staff willing to enhance the logic of compiled services with additional invocations to services provided by the SmartGov agent.

#### 2.1.5.2 Preparation

The SmartGov API, needed both by the PAs' IT staff and the developers of the integrator was promptly standardised and documented in D61. No amendments to the API were found to be required during the integration and pilot implementation phases. Regarding the functionality that the Integrator needed in order to compile a running service (i.e. user authentication, document storage and document retrieval), technical meetings were held between ARC and UoA, in order to determine the actual format of the XML documents exchanged in the context of the invocation and reply collection of the SmartGov Agent services. During these technical meetings the XML schemata and the semantics of the XML document elements were derived.

#### 2.1.5.3 Actions

The Integrator implementation team relied on the SmartGov Agent API to perform invocations to the services delivered through the SmartGov Agent; preparation of XML documents to be submitted along with the requests and handling of replies were based on the decisions regarding the schemas and semantics of exchanged XML documents. The implementation team that undertook the development of the SmartGov agent services was similarly based on the standardised XML schemata and semantics to realise and deliver the required service functionality. Once both development actions were complete and the individual components were tested, integration tests were conducted to determine whether the developed components could interoperate.

### 2.1.5.4 Expected results

The results of these integration tests, for each of the SmartGov Agent services, are summarised in the following paragraphs.

| Id | Test case        | Expected test result          | Actual test result            |
|----|------------------|-------------------------------|-------------------------------|
| 1  | Valid user name  | Return of a "successful       | A "successful authentication" |
|    | and password     | authentication" indication    | indication was returned       |
| 2  | Valid user       | Return of an "unsuccessful    | An "unsuccessful              |
|    | name, invalid    | authentication" indication    | authentication" indication    |
|    | password         |                               | was returned                  |
| 3  | Invalid user     | Return of an "unsuccessful    | An "unsuccessful              |
|    | name, invalid    | authentication" indication    | authentication" indication    |
|    | password         |                               | was returned                  |
| 4  | Malformed XML    | An exception is raised on the | An exception was raised on    |
|    | request          | service submitting the        | the service submitting the    |
|    | message          | request                       | request                       |
| 5  | Malformed XML    | An exception is raised on the | An exception was raised on    |
|    | response         | service submitting the        | the service submitting the    |
|    | message          | request                       | request                       |
| 6  | User credential  | An exception is raised on the | An exception was raised on    |
|    | repository       | service submitting the        | the service submitting the    |
|    | misconfiguration | request                       | request                       |
| 7  | Communications   | An exception is raised on the | An exception was raised on    |
|    | failure          | service submitting the        | the service submitting the    |
|    |                  | request                       | request                       |

### 2.1.5.4.1User authentication service

| Id | Test case     | Expected test result          | Actual test result         |
|----|---------------|-------------------------------|----------------------------|
| 8  | Misconfigured | An exception is raised on the | An exception was raised on |
|    | SGA           | service submitting the        | the service submitting the |
|    |               | request                       | request                    |
| 9  | Misconfigured | An exception is raised on the | An exception was raised on |
|    | IIG           | service submitting the        | the service submitting the |
|    |               | request                       | request                    |

### 2.1.5.4.2Document storage service

| Id | Test case            | Expected test result          | Actual test result          |
|----|----------------------|-------------------------------|-----------------------------|
| 1  | Valid XML            | Successful storage of the     | The document was            |
|    | document             | document in the repository    | successfully stored in the  |
|    |                      |                               | repository                  |
| 2  | Valid XML            | Successful storage of the     | The document was            |
|    | document using       | document in the repository    | successfully stored both in |
|    | capabilities for     | and successful storage of the | the repository and in the   |
|    | external system      | document within the           | external information system |
|    | interconnection      | external information system   |                             |
| 3  | Invalid XML          | An exception is raised on the | An exception was raised on  |
|    | document             | service submitting the        | the service submitting the  |
|    |                      | request                       | request                     |
| 4  | Malformed XML        | An exception is raised on the | An exception was raised on  |
|    | request              | service submitting the        | the service submitting the  |
|    | message <sup>1</sup> | request                       | request                     |
| 5  | Malformed XML        | An exception is raised on the | An exception was raised on  |
|    | response             | service submitting the        | the service submitting the  |
|    | message              | request                       | request                     |
| 6  | Communications       | An exception is raised on the | An exception was raised on  |
|    | failure              | service submitting the        | the service submitting the  |
|    |                      | request                       | request                     |

<sup>&</sup>lt;sup>1</sup> The XML request message encapsulates the XML document to be stored

| Id | Test case       | Expected test result          | Actual test result           |
|----|-----------------|-------------------------------|------------------------------|
| 7  | Misconfigured   | An exception is raised on the | An exception was raised on   |
|    | SGA             | service submitting the        | the service submitting the   |
|    |                 | request                       | request                      |
| 8  | Misconfigured   | An exception is raised on the | An exception was raised on   |
|    | IIG             | service submitting the        | the service submitting the   |
|    |                 | request                       | request                      |
| 9  | Misconfigured   | An exception is raised on the | An exception was raised on   |
|    | XML repository  | service submitting the        | the service submitting the   |
|    |                 | request                       | request                      |
| 10 | XML repository  | The document is normally      | The document was normally    |
|    | lacking indices | stored in the XML repository  | stored in the XML repository |

### 2.1.5.4.3Document retrieval service

| Id | Test case          | Expected test result        | Actual test result          |
|----|--------------------|-----------------------------|-----------------------------|
| 1  | Valid request,     | Retrieval of all documents  | All documents submitted by  |
|    | asking for the     | submitted by the designated | the designated user were    |
|    | retrieval of all   | user                        | retrieved.                  |
|    | documents          |                             |                             |
|    | submitted by a     |                             |                             |
|    | designated user    |                             |                             |
| 2  | Valid request,     | Retrieval of all documents  | All documents submitted by  |
|    | asking for the     | submitted by the designated | the designated user through |
|    | retrieval of all   | user through the specified  | the specified service were  |
|    | documents          | service                     | retrieved.                  |
|    | submitted by a     |                             |                             |
|    | designated user    |                             |                             |
|    | through a specific |                             |                             |
|    | service            |                             |                             |
| 3  | Valid request,     | Retrieval of the designated | The designated document     |
|    | asking for the an  | document                    | was retrieved               |
|    | existing specific  |                             |                             |
|    | document           |                             |                             |

| Id | Test case          | Expected test result          | Actual test result            |
|----|--------------------|-------------------------------|-------------------------------|
| 4  | Valid request,     | Return of an empty reply      | An empty reply was returned   |
|    | asking for the a   |                               |                               |
|    | specific, non-     |                               |                               |
|    | existing document, |                               |                               |
|    | without the option |                               |                               |
|    | of creating a new  |                               |                               |
|    | one                |                               |                               |
| 5  | Valid request,     | Return of a new document      | A new document with pre-      |
|    | asking for the a   | with pre-populated fields     | populated fields was created. |
|    | specific, non-     |                               |                               |
|    | existing document, |                               |                               |
|    | setting the option |                               |                               |
|    | of creating a new  |                               |                               |
|    | one                |                               |                               |
| 6  | Invalid XML        | An exception is raised on the | An exception was raised on    |
|    | document           | service submitting the        | the service submitting the    |
|    |                    | request                       | request                       |
| 7  | Malformed XML      | An exception is raised on the | An exception was raised on    |
|    | request message    | service submitting the        | the service submitting the    |
|    |                    | request                       | request                       |
| 8  | Malformed XML      | An exception is raised on the | An exception was raised on    |
|    | response message   | service submitting the        | the service submitting the    |
|    |                    | request                       | request                       |
| 9  | Communications     | An exception is raised on the | An exception was raised on    |
|    | failure            | service submitting the        | the service submitting the    |
|    |                    | request                       | request                       |
| 10 | Misconfigured SGA  | An exception is raised on the | An exception was raised on    |
|    |                    | service submitting the        | the service submitting the    |
|    |                    | request                       | request                       |
| 11 | Misconfigured IIG  | An exception is raised on the | An exception was raised on    |
|    |                    | service submitting the        | the service submitting the    |
|    |                    | request                       | request                       |

| Id | Test case         | Expected test result          | Actual test result         |
|----|-------------------|-------------------------------|----------------------------|
| 12 | Misconfigured XML | An exception is raised on the | An exception was raised on |
|    | repository        | service submitting the        | the service submitting the |
|    |                   | request                       | request                    |
| 13 | XML repository    | An exception is raised on the | An exception was raised on |
|    | lacking indices   | service submitting the        | the service submitting the |
|    |                   | request                       | request                    |

### 2.1.5.5 Notes

The tested scenarios cover all cases of invocations to the user authentication service. It must be noted that cases involving malformed XML request and response messages in particular are not bound to occur in the running SmartGov environment since request and reply messages are formulated by controlled modules. They have been included however in the test suite, in order to verify module robustness under unexpected circumstances.

All test were successful in the sense that they produced the expected results.

### 2.1.6 IIG - XML Repository

### 2.1.6.1 Description

The IIG interacts with the XML repository in the context of the SmartGov Agent services providing facilities for document storage and retrieval. The XML repository was chosen as a storage provider for XML documents submitted by the user, since it offers rich functionality including document validation against XML schemata, creation of indices against designated document elements, index-based querying for optimised document retrieval etc.

### 2.1.6.2 Preparation

Initially the available versions of the XML repository were examined. It was decided that the document storage and retrieval services would employ the XML repository v2.0 as underlying infrastructure, since (a) it provides richer functionality than the previous versions and (b) in this way a single XML repository version would be used throughout the platform. Since the XML repository API had been standardised, service coding could commence immediately without the need to wait for a definitive version of the actual code. Technical meetings were held to define the XML schema for

documents and determine the indices that had to be created for more efficient service operation.

### 2.1.6.3 Actions

The XML repository was set up, as an underlying infrastructure and was prepared for use by the document storage and retrieval service. XML repository preparation for this task included the declaration of the document type and the definition of the indices on specific document elements, which were used in queries. Service coding commenced, based on the XML repository v2.0 API specifications. Once developed, the code of the service was tested, firstly as an autonomous component and subsequently within the full SmartGov platform context to determine whether it could interoperate with the XML repository.

### 2.1.6.4 Expected results

The results of the integration tests between the IIG and the XML repository are described in the following table.

| Id | Test case         | Expected test result        | Actual test result            |
|----|-------------------|-----------------------------|-------------------------------|
| 1  | Request for       | Storage of the document     | The document was stored       |
|    | storage of a      |                             |                               |
|    | valid document    |                             |                               |
| 2  | Request for       | Retrieval of all documents  | All documents were retrieved. |
|    | retrieval of all  |                             |                               |
|    | documents         |                             |                               |
| 3  | Request for       | Retrieval of the designated | The designated documents      |
|    | retrieval of      | documents                   | were retrieved                |
|    | documents         |                             |                               |
|    | having a specific |                             |                               |
|    | value on an       |                             |                               |
|    | indexed field     |                             |                               |
| 4  | Request for       | Raising of an exception     | An exception was raised       |
|    | storage of an     |                             |                               |
|    | invalid           |                             |                               |
|    | document          |                             |                               |

| Id | Test case      | Expected test result    | Actual test result      |
|----|----------------|-------------------------|-------------------------|
| 5  | Request for    | Raising of an exception | An exception was raised |
|    | retrieval      |                         |                         |
|    | through a non- |                         |                         |
|    | existing index |                         |                         |
| 6  | Invalid XML    | Raising of an exception | An exception was raised |
|    | document       |                         |                         |
| 7  | Misconfigured  | Raising of an exception | An exception was raised |
|    | XML repository |                         |                         |

### 2.1.6.5 Notes

All test were successful in the sense that they produced the expected results.

# 2.2 Integrated common repository

In this section, a small history of the successive versions of the SmartGov software components is listed. Namely, the components analysed are:

- Front-end tool
- XML-Repository
- Integrator tool
- Communication services (SmartGov agent, IIG component)

## 2.2.1 Front-end versions

- Front-end v1.0:
  - > The first version of the Front-end.
  - This version (and later) interoperates with the XML Repository v1.0 and support Windows MySql 4.x RDBMS.
- Front-end v1.1:
  - Includes a process to import Kus from XML files so that they are available in the Front-end.
  - > Taxonomy and Taxonomy node editor has been added.
  - > This version also corrects some bugs appeared in the first version.
- Front-end v1.2:
  - > This version adds support for Microsoft Sql Server 2000.
  - $\succ$  It also correct some bugs appeared in the previous version.

- Front-end v2.0:
  - > This version (and later) interoperated with the Xml Repository v2.0.
  - It's also the first version compatible with the Integrator. Therefore, the Frontend is able to create complete TS that will be built by the integrator, to generate a deployable e-service.
  - A process to create the XML Repository with the configuration required for the Integrator and the Front-end has been developed.
  - > Some bugs detected in previous versions have been corrected.

### 2.2.2 XML-Repository versions

- XML Repository v1.0:
  - > The first version of the XML Repository.
  - > This version supports MySQL 3.x only.
  - > Documents and indexes are not organized per document type.
- XML Repository v2.0:
  - > Supports MySQL 4.x and MS SQL Server 2000.
  - > Documents and indexes are organized per document type.
  - > Performance improvements
  - > Internal code re-factoring
  - Small changes in public API
  - Inclusion of visual Repository model management tool (XML Repository Manager)
- XML Repository v2.01:
  - XPath index expressions can now evaluate to elementary data types (non-node graph objects)

### 2.2.3 Integrator tool versions

- Integrator v0.4:
  - > The first stand-alone working version of the Integrator.
  - > This version works against a file system containing service description files.
  - > Elementary data type validation is available.
  - > No custom validation rules supported.
  - > Works as an off-line, command-line process.
  - > User-submitted documents are saved as individual XML files
- Integrator v0.5:

© SMARTGOV Consortium

#### 31 December 2003

- > User-submitted documents can be searched and retrieved.
- > User login screen with no back-end checking
- > Generated service placed inside frames
- > UI enhancements in generated service
- Form-level statistics
- Integrator v0.6:
  - > Works with XML Repository v.2.0
  - > Works with SGA and IIG
  - > Distributed as a self-installing package
  - Repeating TSEGroups
  - > Delivered with a demo service (TaxService)
  - > Web UI for the Integrator
- Integrator v1.0:
  - > Corrected bugs discovered during integration with SGA/IIG
  - > Delivered with eVies and TaxService demo services
- Integrator v1.01:
  - > Corrected bugs found during integration with Front-End
  - > Integrated with Front-End v.2.0

### 2.2.4 Communication services versions

- Version 0.7
  - > Basic functionality for posting requests and receiving replies. Alternate execution paths are supported.
- Version 0.8
  - Support for spooling non-real time requests has been added. Pending action queue daemons included in distribution
  - > Security features for the IIG have been incorporated
- Version 0.9
  - Pending action queues may operate on any DBMS, instead of being bound to Oracle
  - > Added support for SSL communications
  - > Logger facilities included in distribution
- Version 1.0
  - > First complete release of communication services
  - Incorporates notification mechanisms

- > Interoperability tests with the integrator module have been successfully passed
- > Documentation for installing and configuring the services are available
- Version 1.1
  - > Tools to create self-signed SSL certificates have been added
  - > Added feature for validating XML requests
  - > First version of GUI installer
- Version 1.2
  - Incorporation of login validation and document storage and retrieval services into the distribution
  - > Interoperability with XML repository has been tested
  - > Second version of GUI installer, complemented with installation instructions
- Version 2.0
  - > Final release
  - > Provisional facilities for creating initial pre-populated documents on-the-fly
  - Provisional facilities for flattening submitted documents for communication with external information systems
  - > Final version of GUI installer plus installation instructions

# **3** The deployment in CEC and GSIS

Primarily the deployment of the SmartGov platform comprises of technical issues such as the installation and the configuration of the software in the target domains. In addition to these technical issues there exist other, non technical issues, which may prove critical for a successful introduction of a new software system: determination of the necessary steps and the sequence they have to be carried out, user support tasks during deployment, user training as well as the population of the system with existing information and/or with newly developed content. All the above-mentioned issues and the approach taken to tackling them are described in this section.

## 3.1 Available infrastructure in the PAs

The architecture of the available infrastructure in the participating Public Administrations is illustrated in the next diagram. According to it there exist two main servers: one development server and one deployment server. This architecture is described in detail in SmartGov deliverable D51-D61. Although more than one development and deployment servers can be used for stability and redundancy in a production environment, the pilot trials allow to reduce these needs. Thus only one server is used for the development testing and one server for the deployment of services.

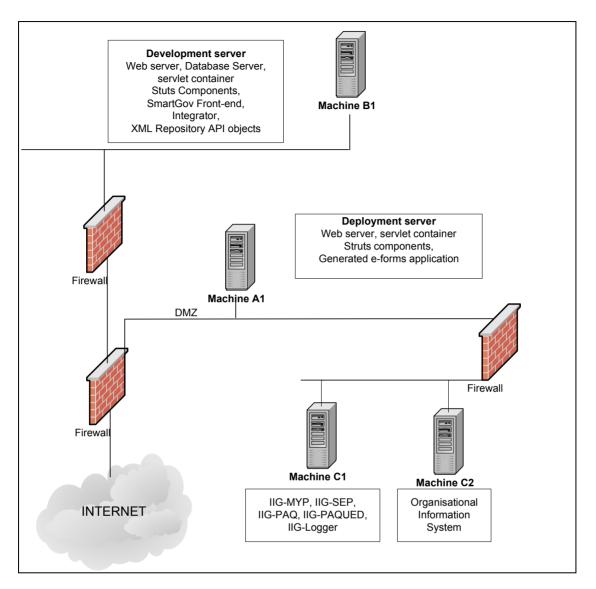

#### **Figure 3. Pilot Application Architecture**

The minimum requirements for the installation of the SmartGov platform are outlined in the next table. The first table summarises the minimum and recommended hardware configurations for the development platform, the second table summarises minimum and recommended hardware configurations for the deployment platform while the third the hardware configurations for the developer's client environment.

|              | Minimum Configuration | Recommended Configuration |
|--------------|-----------------------|---------------------------|
| Processor    | PIII 500 MHz          | PIV 1GHz                  |
| Memory       | 256 MB                | 512 MB                    |
| Hard Disk    | 4 GB                  | 8 GB                      |
| Network      | Ethernet              | Fast Ethernet             |
| connectivity |                       |                           |

### **Table 1. Development Environment Hardware Configurations**

### Table 2. Deployment Environment Hardware Configurations

|                         | Minimum Configuration | <b>Recommended Configuration</b> |
|-------------------------|-----------------------|----------------------------------|
| Processor               | PIII 500 MHz          | PIV 1.5 GHz                      |
| Memory                  | 512 MB                | 1 GB                             |
| Hard Disk               | 8 GB                  | 16 GB                            |
| Network<br>connectivity | Ethernet              | Fast Ethernet                    |

### Table 3. Developer's Client Environment Hardware Configurations

|              | Minimum Configuration | Recommended Configuration |
|--------------|-----------------------|---------------------------|
| Processor    | PIII 500 MHz          | PIV 1.5 GHz               |
| Memory       | 512 MB                | 1 GB                      |
| Hard Disk    | 8 GB                  | 16 GB                     |
| Network      | Ethernet              | Fast Ethernet             |
| connectivity |                       |                           |
| Monitor      | 17" CRT               | 17" TFT                   |

In regard to the software that has to be installed to the servers both environments require a web/application server and a database server as a means for storing information and communicating with the users, either public administrators or endusers. It has to be noted that hardware requirements are largely dependent on and dictated by the database system that will be installed. Currently the SmartGov platform has been successfully tested with MySQL database server and Microsoft SQL Server.

| Necessary Software             | Recommended (tested) software        |  |
|--------------------------------|--------------------------------------|--|
| J2EE-compliant web server      | Apache 2 + Tomcat 4.1                |  |
| Database server                | MySql 4.x, MS SQL 7 or 2000          |  |
| Java runtime environment, JDBC | Java 1.4.1 Runtime Environment, JDBC |  |
|                                | 3.0 API + JBDC Driver                |  |
| Struts                         | v2.3                                 |  |
| Castor                         | V0.9.4.3                             |  |

### Table 4. Necessary software for the Development Environment

### Table 5. Necessary software for the Deployment Environment

| Necessary Software             | Recommended (tested) software        |  |
|--------------------------------|--------------------------------------|--|
| J2EE-compliant web server      | Apache 2 + Tomcat 4.1                |  |
| Database server                | MySql 4.x, MS SQL 7 or 2000          |  |
| Java runtime environment, JDBC | Java 1.4.1 Runtime Environment, JDBC |  |
|                                | 3.0 API + JBDC Driver                |  |
| Struts                         | v2.3                                 |  |
| Castor                         | V0.9.4.3                             |  |

For the pilot application back end connectivity will be tested on the same server as the deployment server. Oracle 8.1.7 has been selected and tested as the database server for the back-end system.

### 3.1.1 Available infrastructure in CEC

The next table summarises the hardware and software configurations for the development, deployment platform and client system configuration, present at CEC for the trials.

|                         | Development Server  | Deployment Server   | Developer Client |
|-------------------------|---------------------|---------------------|------------------|
| Processor               | PIV 1.8 GHz         | PIV 1.8 GHz         | Pentium III      |
| Memory                  | 1GB                 | 1GB                 | 128 MB           |
| Hard Disk               | 8 GB                | 8 GB                | 2 GB             |
| Network<br>connectivity | Network Card 10/100 | Network Card 10/100 | Ethernet         |

© SMARTGOV Consortium

|          | Development Server   | Deployment Server    | Developer Client |
|----------|----------------------|----------------------|------------------|
| Software | Apache Web server    | Apache Web server    | Web browser      |
|          | • Jakarta Tomcat     | • Jakarta Tomcat     |                  |
|          | web container        | web container        |                  |
|          | MS SQL               | STRUTS               |                  |
|          | • STRUTS Framework   | Framework            |                  |
|          | • Java SDK           | • Java SDK           |                  |
|          | Castor               | • JDBC driver type 3 |                  |
|          | • ANT                | or 4 (comes with     |                  |
|          | • Xerces             | the RDBMS)           |                  |
|          | • Xalan              | • OS: Windows 2000   |                  |
|          | • JDBC driver type 3 | server               |                  |
|          | or 4 (comes with     |                      |                  |
|          | the RDBMS)           |                      |                  |
|          | • OS: Windows 2000   |                      |                  |
|          | server               |                      |                  |

## 3.1.2 Available infrastructure in GSIS

The next table summarises the hardware and software configurations for the development, deployment platform and client system configuration, present at GSIS for the trials.

|                         | Development Server | Deployment Server           | Developer Client   |
|-------------------------|--------------------|-----------------------------|--------------------|
| Processor               | Pentium IV 2.4GHz  | Pentium IV 2.4GHz           | Pentium III, 1 GHz |
| Memory                  | 1 GB               | 1 GB                        | 256 MBytes         |
| Hard Disk               | 16 GB              | 16 GB                       | 6 GB               |
| Network<br>connectivity | Fast Ethernet      | Fast Ethernet Fast Ethernet |                    |
| Monitor                 | 17" TFT            | 17" TFT 17" TFT             |                    |
| Database<br>Server      | MySQL 4.0.5        | MySQL 4.0.5 Not needed      |                    |
| Software                | Apache Web server  | • Apache Web                | Internet Explorer  |

Table 7. Developer's Client Environment Hardware Configurations

© SMARTGOV Consortium

| 1 | Development Server | De | eployment Server | Developer Client    |
|---|--------------------|----|------------------|---------------------|
| • | Jakarta Tomcat     |    | server           | and Netscape        |
|   | web container      | •  | Jakarta Tomcat   | Communicator        |
| • | MySQL v 4.0.5      |    | web container    | DreamWeaver MX      |
|   | STRUTS Framework   | •  | STRUTS           | (for form designers |
| • | Java SDK           |    | Framework        | only)               |
|   | Castor             | •  | Java SDK         | J2SDK (for IT staff |
| • | ANT                | •  | JDBC driver type | only)               |
|   | Xerces             |    | 3 or 4 (comes    |                     |
| • | Xalan              |    | with the RDBMS)  |                     |
| • | JDBC driver type 3 | •  | OS: Windows      |                     |
|   | or 4 (comes with   |    | 2000 server      |                     |
|   | the RDBMS)         |    |                  |                     |
| • | OS: Windows 2000   |    |                  |                     |
|   | server             |    |                  |                     |

# 3.2 Deployment planning

Towards deploying the SmartGov platform at the trials sites a number of steps and milestones were identified. These steps are listed in the next table.

Table 8. Identification of critical paths and milestones

| Task No | Task                                         |
|---------|----------------------------------------------|
| 1       | Hardware in place                            |
|         | OS and software for both servers             |
|         | Windows 2000 server                          |
|         | DB (Oracle 8.1.7 or mysql, or MS SQL server) |
| 2       | JDK 1.4                                      |
|         | Tomcat v4.1                                  |
|         | STRUTS v2.3                                  |
|         | Castor                                       |
| 3       | Installation of XML repository               |

| Task No | Task                                                         |
|---------|--------------------------------------------------------------|
| 4       | Installation of User Interface                               |
| 5       | Testing between User Interface and XML Repository            |
| 6       | Installation of Integrator                                   |
| 7       | Testing of Integrator and XML Repository                     |
| 8       | Testing of Integrator and User Interface                     |
| 9       | Back end connectivity tests                                  |
| 10      | HTML form integration with SmartGov entities (KUs, TSEs etc) |
| 11      | Populate SKDB, create pilot e-services                       |
| 11.1    | Design service                                               |
| 11.2    | Create HTML forms                                            |
| 11.3    | Extract knowledge from WP7                                   |
| 11.4    | Identify service KUs and TSEs                                |
| 11.5    | Develop service TSEs and KUs                                 |
| 11.6    | Link KUs to TSEs, forms etc                                  |
| 11.7    | Develop domain ontologies                                    |
| 11.8    | Develop platform KUs                                         |
| 11.9    | Define and code validation checks                            |
| 11.10   | Define statistics                                            |
| 11.11   | Define trials plan and configure system                      |
| 12      | Training                                                     |

## **3.2.1 Deployment implementation in CEC**

The SmartGov platform was deployed at CEC according to the next time schedule.

### Table 9. Implementation of deployment in CEC

| Task No | Task                             | Date         |
|---------|----------------------------------|--------------|
| 1       | Hardware in place                | 15 July 2003 |
| 2       | OS and software for both servers | 15 Aug. 2003 |

© SMARTGOV Consortium

| Task No | Task                                               | Date         |
|---------|----------------------------------------------------|--------------|
|         | Windows 2000 server                                |              |
|         | MS SQL server                                      |              |
|         | JDK 1.4                                            |              |
|         | Tomcat v4.1                                        |              |
|         | STRUTS v2.3                                        |              |
|         | Castor                                             |              |
| 3       | Installation of XML repository                     | 30 Aug. 2003 |
| 4       | Installation of User Interface                     | 15 Sep. 2003 |
| 5       | Testing between User Interface and XML Repository  | 10 Oct. 2003 |
| 6       | Installation of Integrator                         | 30 Aug. 2003 |
| 7       | Testing of Integrator and XML Repository           | 10 Oct. 2003 |
| 8       | Testing of Integrator and User Interface           | 10 Oct. 2003 |
| 9       | Back end connectivity tests                        | 10 Oct. 2003 |
| 10      | HTML form integration with SmartGov entities (KUs, | 10 Oct. 200  |
| 10      | TSEs etc)                                          | 10 000. 2005 |
| 11      | Populate SKDB, create pilot e-services             |              |
| 11.1    | Design service                                     | 30 Sep. 2003 |
| 11.2    | Create HTML forms                                  | 30 Sep. 2003 |
| 11.3    | Identify service KUs and TSEs                      | 30 Sep. 2003 |
| 11.4    | Develop service TSEs and KUs                       | 31 Oct 2003  |
| 11.5    | Link KUs to TSEs, forms etc                        | 31 Oct 2003  |
| 11.6    | Develop domain ontologies                          | 30 Sept 2003 |
| 11.7    | Develop platform KUs                               | 31 Oct 2003  |
| 11.8    | Define and code validation checks                  | 310ct 2003   |
| 11.9    | Define statistics                                  | 31 Oct 2003  |
| 11.10   | Define trials plan and configure system            | 310ct 2003   |
| 12      | Training                                           | 15 Nov. 2003 |

# 3.2.2 Deployment planning in GSIS

The SmartGov platform was deployed at GSIS according to the next time schedule.

| Task No | Task                                         | Date                |
|---------|----------------------------------------------|---------------------|
| 1       | Hardware in place                            | 06/07/2003          |
|         | OS and software for both servers             | 21/07/2003          |
|         | Windows 2000 server                          |                     |
|         | My SQL                                       |                     |
| 2       | JDK 1.4                                      |                     |
|         | Tomcat v4.1                                  |                     |
|         | STRUTS v2.3                                  |                     |
|         | Castor                                       |                     |
| 3       | Installation of XML repository               | 23/07/2003          |
|         | 1                                            | v1: 29/07/2003      |
| 4       | Installation of User Interface               | v1.1: 22/09/2003    |
|         |                                              | v2: 11/10/2003      |
| F       | Testing between User Interface and XML       | 11/08/2003          |
| 5       | Repository                                   |                     |
|         | Installation of Integrator                   | V0.8: 08/09/2003    |
| 6       |                                              | V0.9: 13/10/2003    |
|         | Testing of Integrator and XML Repository     | V0.8: 11/09/2003    |
| 7       |                                              | V0.9: 14/10/2003    |
|         | Testing of Integrator and User Interface     | V0.8: 10/09/2003    |
| 8       |                                              | V0.9: 14/10/2003    |
| •       |                                              | phase 1: 12/08/2003 |
| 9       | Back end connectivity tests                  | phase 2: 14/08/2003 |
|         | HTML form integration with SmartGov entities | 08/10/2003          |
| 10      | (KUs, TSEs etc)                              |                     |
| 11      | Populate SKDB, create pilot e-services       |                     |
| 11.1    | Design service                               | 08/09/2003          |
| 11.2    | Create HTML forms                            | 11/09/2003          |
| 11.3    | Identify service KUs and TSEs                | 14/09/2003          |
| 11.4    | Develop service TSEs and KUs                 | 22/09/2003          |
| 11.5    | Link KUs to TSEs, forms etc                  | 08/10/2003          |
| 11.6    | Develop domain ontologies                    | 11/10/2003          |
|         |                                              |                     |

### Table 10. Implementation of deployment in GSIS

© SMARTGOV Consortium

| Task No | Task                                    | Date       |
|---------|-----------------------------------------|------------|
| 11.7    | Develop platform KUs                    | 06/10/2003 |
| 11.8    | Define and code validation checks       | 06/10/2003 |
| 11.9    | Define statistics                       | 09/10/2003 |
| 11.10   | Define trials plan and configure system | 15/10/2003 |
| 12      | Training                                | 25/10/2003 |

## 3.3 User Training

Training on the platform started before the completion of the deployment phase. Once users had the user interface of the system installed they could start learning its functionality. To this end, users first learned how to create Knowledge Units (KUs) and Transaction Service Elements (TSEs). Once the XML repository was in place, users could get accustomed to saving and retrieving knowledge units and transaction service elements.

Users used the interface to initiate population of the XML repository with knowledge units and transaction service elements identified previously during the design of the pilot e-services. The domain ontologies developed for the public administrations were used in categorising knowledge units to ease saving and retrieval.

The training phase also gave an opportunity for testing the integrated platform with real data and users. Several minor alterations and fine-tunings were carried out in response to user requests.

Finally, when the integrator was installed and tested, users could fully explore the completed platform to code validation checks and to define statistics. At this point users had been accustomed to all the objects and functions of the platform and could recognise their importance and mode of usage. They had also learned the correct sequence for performing tasks and they could synthesize simple actions to perform more complex goals.

The first version of the user manual was provided in the start of the training phase to be used as a basis for the training. User manual evolved with the training and was enhanced and optimised to cover all the aspects of the SmartGov platform. Testing and revisions were regularly performed since platform success is closely coupled to the documentation quality.

Especially for the City of Edinburgh Council pilot service, for which end-users will mainly be public sector employees there will be an extension of the training period in order to train not only the direct users of the platform, that is domain experts, IT personnel and system administrators, but also the service users. This will enable the acquisition of further assessment data, directly from the users of the resulting services, evaluating thus indirectly the SmartGov platform.

# 4 The trials configuration

The SmartGov trials configuration is based on the user requirements that have been extracted during WP4 and documented in D41 [D41]. The trials configuration task has produced an elaborate workplan for setting up and performing the trials; this workplan is detailed in the following paragraphs.

# 4.1 Setting up of pilot e-services scenarios

In order to set up the pilot e-service scenarios, a number of aspects of the electronic services were examined. Firstly, the user requirements documented in D4.1 [D41] were consulted to identify the application domains and the expertise needed for the implementation of the pilot services. This step enabled the formulation of workgroups with suitable expertise and skills, including all types of SmartGov stakeholders, i.e. managers, domain experts, service workers, administrators and IT staff. Service end-users also participated in the workgroups. Then, the tasks required for the development of the services were analysed in detail and assigned to specific teams within the workgroups, depending on the skills required for each task. The task list for service development using the SmartGov platform is as follows:

| Task Id | Description                                   | Expertise required        |
|---------|-----------------------------------------------|---------------------------|
| 1       | Derivation of service requirements, which     | Domain experts, managers, |
|         | includes the identification of data that must | service workers, IT staff |
|         | be collected and knowledge that must be       |                           |
|         | available, the flow that the collected data   |                           |
|         | will follow within the organisation, the      |                           |
|         | business rules that apply to the service and  |                           |
|         | the statistics that need to be collected. The |                           |
|         | service entry may be created within the       |                           |
|         | SmartGov platform.                            |                           |

| Task Id | Description                                     | Expertise required        |
|---------|-------------------------------------------------|---------------------------|
| 2       | Within this task, the requirements              | Domain experts, managers, |
|         | documented in task (1) are mapped to            | service workers, IT staff |
|         | SmartGov platform entities: the data that       |                           |
|         | need to be collected are mapped to TSEs         |                           |
|         | and TSE groups; the forms on which TSEs         |                           |
|         | and TSE groups will be placed are drafted;      |                           |
|         | validation checks are expressed more            |                           |
|         | formally; connectivity requirements with        |                           |
|         | other systems are determined. It must be        |                           |
|         | noted that within this step the qualitative     |                           |
|         | characteristics of the items are determined,    |                           |
|         | while implementation details will be            |                           |
|         | addressed in the following tasks. Naming        |                           |
|         | conventions (e.g. TSE names) are also           |                           |
|         | developed to provide for an unambiguous         |                           |
|         | "communication glossary" between                |                           |
|         | workgroup members. An initial population        |                           |
|         | of the SmartGov platform with item              |                           |
|         | descriptions may be conducted within this       |                           |
|         | task. Taxonomies are also derived in the        |                           |
|         | context of this task.                           |                           |
| 3       | Task 3 is the main implementation task          |                           |
|         | during which SmartGov platform items are        |                           |
|         | made concrete, by having all their details      |                           |
|         | filled in. Task 3 is divided into the following |                           |
|         | subtasks:                                       |                           |
| 3.1     | Development of TSEs. Each data item that        | Domain experts; possible  |
|         | must be either presented to or collected        | assistance from IT staff  |
|         | from the user is mapped to a TSE. Data          |                           |
|         | types, value ranges and validation checks       |                           |
|         | are also derived and entered to the             |                           |
|         | platform.                                       |                           |

| Task Id | Description                                    | Expertise required          |
|---------|------------------------------------------------|-----------------------------|
| 3.2     | Development of TSE groups. Data items          | Domain experts; possible    |
|         | that must be grouped together are              | assistance from IT staff    |
|         | clustered into TSE groups. A TSE group         |                             |
|         | may have its knowledge units and               |                             |
|         | validation rules that apply to the TSE group   |                             |
|         | as a whole; these are entered into the         |                             |
|         | platform within this subtask.                  |                             |
| 3.3     | Development and approval of KUs. KUs           | Domain experts, service     |
|         | may apply to the service as a whole, to a      | workers                     |
|         | specific TSE group or an individual TSE;       |                             |
|         | moreover a KU may pertain either to the        |                             |
|         | <i>item semantics</i> , i.e. what the item     |                             |
|         | represents and the rules governing it, or to   |                             |
|         | the interaction with the item, e.g. how        |                             |
|         | individual values may be entered, whether      |                             |
|         | multiple selections are allowed etc.           |                             |
| 3.4     | Forms layout implementation. Within this       | Domain experts with         |
|         | task the forms that will be presented to the   | possible assistance from IT |
|         | service end-users are created. Provided        | staff; service workers and  |
|         | that sufficiently user-friendly tools for form | service end-users play a    |
|         | layout creation are available (e.g.            | consultative role           |
|         | DreamWeaver, Front Page etc), this task        |                             |
|         | may be undertaken by domain experts.           |                             |
|         | Service workers and service end-users may      |                             |
|         | contribute by providing constructive           |                             |
|         | comments on how the layout can be              |                             |
|         | improved.                                      |                             |
| 3.5     | Linkage of form layout to the SmartGov         | Domain experts              |
|         | platform items. Visual elements of forms       |                             |
|         | (input boxes, text areas, help item anchors    |                             |
|         | etc) are linked with their SmartGov            |                             |
|         | platform item counterparts (TSEs, TSE          |                             |
|         | groups, KUs).                                  |                             |

| Task Id | Description                                  | Expertise required          |
|---------|----------------------------------------------|-----------------------------|
| 3.6     | Validation checks. Remaining validation      | Domain experts; possible    |
|         | checks pertaining to forms or to the service | assistance from IT staff    |
|         | as a whole are implemented.                  |                             |
| 3.7     | Statistics definition. Each user group       | Managers, domain experts    |
|         | defines the statistics that are needed for   |                             |
|         | service assessment and evaluation.           |                             |
| 3.8     | Communication with IT systems. The IT        | IT staff                    |
|         | staff provides the facilities for further    |                             |
|         | communication with back-end or third-party   |                             |
|         | IT systems                                   |                             |
| 4       | Service deployment. The integrator is run    | No specific expertise       |
|         | to create and deploy the service.            | required; any role          |
|         |                                              | authorised to run the       |
|         |                                              | integrator is sufficient    |
| 5       | Service testing and improvement. Final       | Service workers and service |
|         | tests are performed on the service before it | end users in cooperation    |
|         | is made publicly available and comments on   | with domain experts and IT  |
|         | its operation are made; SmartGov platform    | staff                       |
|         | stakeholders take into account the           |                             |
|         | comments and the collected statistics and    |                             |
|         | make improvements to the service.            |                             |

The tasks were carried out by each individual team, under the coordination of managers; it must be noted that no integration step is necessary, since the SmartGov platform structure enables the automation of the integration step.

The following paragraphs provide details on how the specific tasks were conducted within the scope of the pilots' implementation. It has to be noted that task 1 has been performed within work package 4 and has been reported in D41, thus only brief descriptions are included here for completeness purposes; the interested reader is referred to SmartGov deliverable D41 - User Requirements, Services and Platform Specifications. Whenever appropriate, separate sub-sections are introduced for pilots in the two participating Pas, namely CEC and GSIS.

## 4.2 Pilot service requirements

In the following subsections the pilot service requirements are described in a high-level of abstraction. More details are included in deliverable D41, to which the interested reader is referred.

## 4.2.1 The GSIS pilot

In WP4 two services have been analysed for the GSIS, namely the electronic submission of VIES documents (recapitulative statement of intra-community supplies and acquisitions) and the electronic submission of e-Commerce statements, a service that is designed to commence within one year. By analysing two services, rather than one, a more complete picture of the requirements from the platform was drawn. In the pilot implementation and evaluation phase, however, only the first service will be implemented, therefore in the following paragraphs only the VIES document submission service is discussed.

The recapitulative statement of intra-community acquisitions and supplies has to be submitted from taxable persons that are identified by a valid VAT number and supply, acquire or transfer goods to other Member States without charging VAT, after having verified through VIES the VAT number of the payer. The supply or acquisition of services to other Member States, the exports to other countries not belonging to the EU and the local supply of goods are not included.

The Recapitulative Statement contains detailed information for each supplier or buyer within EU, including the peer's country and VAT number, the taxable value of the transactions conducted with the specific peer, the total value of "triangular" acquisitions or supplies (a special form of transactions including an intermediate and an ultimate destination) and discounts and the rebates for intra-Community supplies that have been already reported in a previous invoice.

Statements are submitted on a trimester basis to the local tax administration.

## 4.2.2 The CEC pilot

For the CEC, the Equipment and Adaptations service was chosen as the pilot service to be implemented. The Equipment and Adaptations service is provided by the Social Work department to supply, service and maintain and uplift any equipment required in the care of their customers. A large number of users are involved in this service: the customers for example could be an elderly person, disabled person or a carer acting on their behalf; occupational Therapists or Social Workers employed by CEC or external Healthcare Professionals have responsibility for assessing the client and ordering the equipment, and there is a network of stores staff who actually supply it; social worker staff, directly employed by the Social Work Department of the City of Edinburgh Council, and stores workers (storemen, stores administrators or the stores managers) are also involved in this service.

The existing procedure for procuring equipment for a customer involves either a Social Worker, Occupational Therapist or Healthcare professional assessing the client's need and creating a Care Plan. Having then agreed it with the Customer their equipment needs, if any, are identified and then ordered using paper forms. These are then passed to stores who are responsible for the administration and moving of the equipment to the customer and reclaiming it when it is no longer required.

## 4.3 Mapping to SmartGov platform entities

Within this task, the requirements for each service are mapped to SmartGov platform entities. The following paragraphs provide details on the mappings for the two pilot services.

## 4.3.1 The GSIS pilot

### 4.3.1.1 Transaction service

A single transaction service is defined, named **EVAT\_AQ**. The service has a single form set for the HTML platform, including two forms namely FORM\_EVAT\_AQ\_HEADER and FORM\_EVAT\_AQ\_DETAIL.

## 4.3.1.2 Forms

The form FORM\_EVAT\_AQ\_HEADER includes the TSEs listed in section 4.3.1.3.1. The form FORM\_EVAT\_AQ\_DETAIL includes a single TSE group, as described in section 0.

### 4.3.1.3 TSEs

| 4.3.1.3.1 | Header | form |
|-----------|--------|------|
|           |        |      |

| TSE name        | TSE semantics                                |
|-----------------|----------------------------------------------|
| TSE_EVAT_DCL_NO | A number uniquely identifying the statement. |
|                 | The number is system-assigned.               |

© SMARTGOV Consortium

| TSE name                      | TSE semantics                                        |
|-------------------------------|------------------------------------------------------|
| TSE_EVAT_SUBM_DATE            | The date on which the statement is submitted.        |
| TSE_EVAT_RECEPTION_DATE       | The date on which the statement is received. In      |
|                               | a paper-based environment this may be                |
|                               | different than the submission date; in an            |
|                               | electronic environment it is always the same, it     |
|                               | was however decided to retain the field for          |
|                               | uniformity purposes.                                 |
| TSE_EVAT_TAX_OFFICE           | The tax office to which the submitting taxable       |
|                               | person has been registered.                          |
| TSE_EVAT_RECEIVING_TAX_OFFICE | The tax office by which the statement is being       |
|                               | received. A special code has to be standardised      |
|                               | to represent the "electronic tax office"             |
| TSE_EVAT_PERIOD_BEGIN         | The beginning of the period for which the            |
|                               | statement reports.                                   |
| TSE_EVAT_PERIOD_END           | The end of the period for which the statement        |
|                               | reports.                                             |
| TSE_EVAT_CURRENCY             | An indication on whether the currency used in        |
|                               | the statement is "Euro". Since all initial           |
|                               | statements (as opposed to corrective                 |
|                               | statements) should be filled-in using the Euro       |
|                               | currency, the indication should be always set to     |
|                               | reflect this fact.                                   |
| TSE_EVAT_IS_CORRECTIVE        | An indication on whether the statement is            |
|                               | corrective. Since the pilot will only accept initial |
|                               | statements, the indication will be always set to     |
|                               | indicate that the statement is an initial one.       |
| TSE_EVAT_TRIMESTER            | The serial number of the trimester reported on       |
|                               | (1 = Jan to Mar, 2 = Apr to Jun and so on).          |
| TSE_EVAT_YEAR                 | The year reported on.                                |
| TSE_EVAT_REG_AFM              | The VAT number of the taxable person.                |
| TSE_EVAT_REG_COMPANY_TITLE    | The company title of the taxable entity; for         |
|                               | individuals, the surname and name are entered        |
|                               | in this field.                                       |

© SMARTGOV Consortium

| TSE name             | TSE semantics                                  |  |
|----------------------|------------------------------------------------|--|
| TSE_EVAT_REG_ADDRESS | The postal address of the taxable entity.      |  |
| TSE_EVAT_REG_TK      | The zip code of the taxable entity             |  |
| TSE_EVAT_REG_AREA    | The area of the taxable entity's premises.     |  |
| TSE_EVAT_REG_PHONE   | The phone number of the taxable entity.        |  |
| TSE_EVAT_REG_FAX     | The fax number of the taxable entity.          |  |
| TSE_EVAT_FILE_NO     | The page serial number, when a paper           |  |
|                      | document comprising of multiple pages is       |  |
|                      | submitted. In the electronic version, a single |  |
|                      | page will be always used, and this number will |  |
|                      | be set to one.                                 |  |

The values of the fields on the first page are system-assigned or retrieved for registries, and the submitting taxable person should not be able to change the values provided; they are displayed however, to ascertain the submitting person that the correct values are used.

## 4.3.1.3.2Detail form

The detail form contains the data for the transactions conducted by the taxable person within the reporting period. For each transaction peer, a number of inputs should be provided, which are mapped into TSEs as follows:

| TSE name                            | TSE semantics                             |
|-------------------------------------|-------------------------------------------|
| TSE_EVAT_DETAIL_COUNTRY_PREFIX      | The two-letter abbreviation of the        |
|                                     | country to whose taxation authorities the |
|                                     | transaction peer is registered.           |
| TSE_EVAT_DETAIL_AFM                 | The VAT number of the transaction peer.   |
| TSE_EVAT_DETAIL_SUPPLIES            | The net value of all transactions         |
|                                     | conducted with the specific peer within   |
|                                     | the reporting period.                     |
| TSE_EVAT_DETAIL_TRIANGULAR_SUPPLIES | The net value of all triangular           |
|                                     | transactions involving the specific peer  |
|                                     | as an intermediate destination.           |

Since these inputs should be provided multiple times (once for each transaction peer), the respective TSEs are placed within a TSE group that is named TSEG\_EVAT\_DETAIL.

For each transaction peer reported on, the country prefix and the VAT identification number are mandatory; additionally at least one of the net values should be provided, since there is no meaning in reporting on an entity with zero transactions value and zero triangular transactions value. Moreover, a specific transaction peer should be reported at most once within a statement, i.e. there should not be two "lines" in the statement with the same values **both** for the country prefix **and** the VAT identification number.

Additionally, the detail form should contain two auto-calculated fields giving the sum of the columns in which the values of supplies and triangular supplies are declared. The taxable person's VAT number is also repeated in this form for the user's reference and convenience. These details are mapped to the following TSEs:

| TSE name                                | TSE semantics                     |
|-----------------------------------------|-----------------------------------|
| TSE_EVAT_DETAIL_SUPPLIES_SUM            | The sum of the net transaction    |
|                                         | values for all transaction peers. |
| TSE_EVAT_DETAIL_TRIANGULAR_SUPPLIES_SUM | The sum of the net triangular     |
|                                         | transaction values for all        |
|                                         | transaction peers.                |
| TSE_EVAT_DETAIL_REG_AFM                 | The taxable entity's VAT number.  |

### 4.3.1.4 KUs

The service as a whole will be associated with a single KU, which will contain the updated version of the legislation in effect that pertains to the service. For the header form, only one KU is needed, stating that the individual fields cannot be changed through this service and providing brief explanations for the field semantics. For the detail form, each field that can be filled in by the user should have its own KU explaining its semantics, while an additional KU may be placed on the form giving a thorough example of how this form is filled in.

Regarding the naming conventions, for elements (TSEs, TSE groups, forms or the service as a whole) needing to have a KU associated with them, the respective KU identifier should be formed by appending the string \_KU to the TSE name. For instance, the KU associated with the TSE TSE\_EVAT\_DETAIL\_AFM TSE should be named TSE\_EVAT\_DETAIL\_AFM\_KU.

## 4.3.2 The CEC pilot

The CEC pilot will be an electronic implementation of the "305 form" used by the CEC. The pilot will only include the offices based in the North Sector and the JDES (Joint Domiciliary Equipment Stores). Only CEC staff will take part in the pilot although referrals maybe received from any of the Council's associated partners in the delivery of the equipment services. The pilot overview is illustrated in Figure 4.

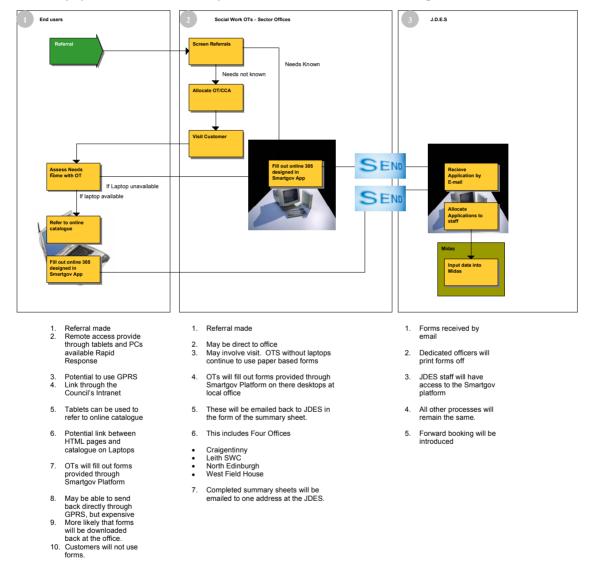

### Figure 4 – CEC pilot service overview

For the design phase of the CEC pilot, the following human resources were involved:

- 1 JDES (Joint Domiciliary Equipment Stores) Manager
- 2 Senior OTS (Occupational Therapists)

- 2 e-Government Consultants
- 1 SmartGov Specialist Napier University

The CEC pilot has an workflow comprising of three major phases, and each phase includes a number of actions. At least one action per phase will be supported by the SmartGov platform and more specifically:

- 1. In phase (1), visiting occupational therapists will fill out forms provided by the SmartGov platform.
- 2. In phase (2), social work occupational therapists will fill out forms provided by the SmartGov platform.
- 3. In phase (3), JDES staff will fill out forms provided by the SmartGov platform the SmartGov platform.

It is important to note that forms filled-in in some phase will process data from forms submitted in previous stages; e.g. forms filled-in in stage (2) will use data from forms filled-in in phase (1).

The important TSEs and the alternative paths involved in the service design are depicted in Figure 5 and Figure 6 (Figure 6 begins at the stage that Figure 5 ends). Alternative paths are important in the service design, since they will provide input for the implementation of the validation checks in the phase of implementation.

### 31 December 2003

#### IST PROJECT 2001-35399 SMARTGOV

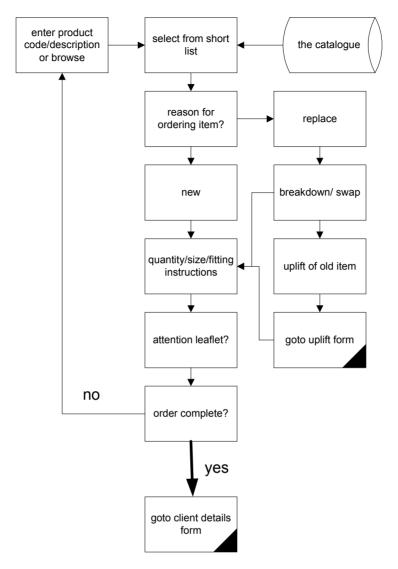

Figure 5 – Logical diagram for the CEC pilot service part 1

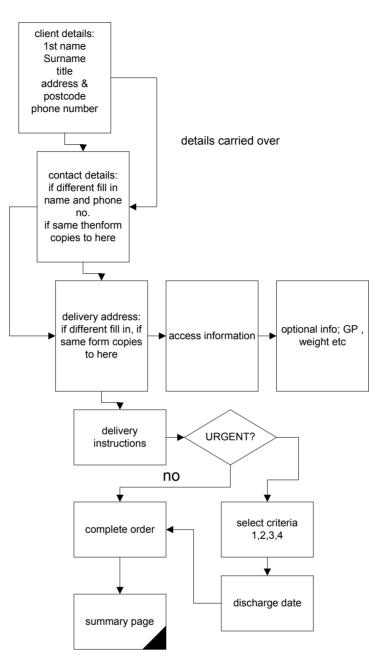

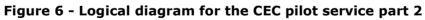

The full list of TSEs is given in Table 11:

| Table 11 | - TSEs for | r the Edinburgl | n pilot |
|----------|------------|-----------------|---------|
|----------|------------|-----------------|---------|

| TSE | TSE name              | Form           | Semantics                              |
|-----|-----------------------|----------------|----------------------------------------|
| #   |                       |                |                                        |
| 1.  | ITEM_NUMBER           | Order page #1  | The sequence number of an ordered      |
|     |                       |                | item                                   |
| 2.  | ITEM_DESC             | Order page #1  | The description of the ordered item    |
| 3.  | ITEM_QUANTITY         | Order page #1  | The quantity in which an item is       |
|     |                       |                | ordered                                |
| 4.  | ITEM_INFO             | Order page #1  | Any information regarding the order    |
|     |                       |                | of an item                             |
| 5.  | ITEM_ATTN_LEAFLET     | Order page #1  | An indication whether the ordered      |
|     |                       |                | item has attention leaflet             |
| 6.  | SUM_ITEM_NUMBER       | Order page #2  | The sequence number of an ordered      |
|     |                       |                | item in the summary page               |
| 7.  | SUM_ITEM_DESC         | Order page #2  | The description of an ordered item     |
|     |                       |                | in the summary page                    |
| 8.  | SUM_ITEM_QUANTITY     | Order page #2  | The quantity in which an item is       |
|     |                       |                | ordered in the summary page            |
| 9.  | SUM_ITEM_INFO         | Order page #2  | Any information regarding the order    |
|     |                       |                | of an item in the summary page         |
| 10. | SUM_ITEM_ATTN_LEAFLET | Order page #1  | An indication whether the ordered      |
|     |                       |                | item has attention leaflet in the      |
|     |                       |                | summary page                           |
| 11. | CLIENT_TITLE          | Client page #1 | The title of the client (Mr, Ms, etc)  |
| 12. | CLIENT_FIRSTNAME      | Client page #1 | The first name of the client           |
| 13. | CLIENT_LASTNAME       | Client page #1 | The last name of the client            |
| 14. | CLIENT_ADDRESS1       | Client page #1 | The first portion of the client's      |
|     |                       |                | address                                |
| 15. | CLIENT_ADDRESS2       | Client page #1 | The second portion of the client's     |
|     |                       |                | address                                |
| 16. | CLIENT_POSTCODE       | Client page #1 | The client's postcode                  |
| 17. | CLIENT_CITY           | Client page #1 | The client's city                      |
| 18. | CLIENT_TEL            | Client page #1 | The client's telephone                 |
| 19. | CONTACT_TITLE         | Client page #1 | The title of the contact (Mr, Ms, etc) |
| 20. | CONTACT_FIRSTNAME     | Client page #1 | The first name of the contact          |
| 21. | CONTACT_LASTNAME      | Client page #1 | The last name of the contact           |

| TSE | TSE name             | Form           | Semantics                             |
|-----|----------------------|----------------|---------------------------------------|
| #   |                      |                |                                       |
| 22. | CONTACT_ADDRESS1     | Client page #1 | The first portion of the contact's    |
|     |                      |                | address                               |
| 23. | CONTACT_ADDRESS2     | Client page #1 | The second portion of the contact's   |
|     |                      |                | address                               |
| 24. | CONTACT_POSTCODE     | Client page #1 | The contact's postcode                |
| 25. | CONTACT_CITY         | Client page #1 | The contact's city                    |
| 26. | CONTACT_TEL          | Client page #1 | The contact's telephone               |
| 27. | DELIVERY_TITLE       | Client page #1 | The title of the delivery (Mr, Ms,    |
|     |                      |                | etc)                                  |
| 28. | DELIVERY_FIRSTNAME   | Client page #1 | The first name of the delivery        |
| 29. | DELIVERY_LASTNAME    | Client page #1 | The last name of the delivery         |
| 30. | DELIVERY_ADDRESS1    | Client page #1 | The first portion of the delivery's   |
|     |                      |                | address                               |
| 31. | DELIVERY_ADDRESS2    | Client page #1 | The second portion of the delivery's  |
|     |                      |                | address                               |
| 32. | DELIVERY_POSTCODE    | Client page #1 | The delivery's postcode               |
| 33. | DELIVERY_CITY        | Client page #1 | The delivery's city                   |
| 34. | DELIVERY_TEL         | Client page #1 | The delivery's telephone              |
| 35. | CONTACT_COPY_CLIENT  | Client page #1 | A convenience TSE for using the       |
|     |                      |                | client's details as contact details,  |
|     |                      |                | instead of typing them in again       |
| 36. | DELIVERY_COPY_CLIENT | Client page #1 | A convenience TSE for using the       |
|     |                      |                | client's details as delivery details, |
|     |                      |                | instead of typing them in again       |
| 37. | URGENCY_0_INDICATION | Client page #2 | An indication whether the order is    |
|     |                      |                | characterised as "not urgent"         |
| 38. | URGENCY_0_CRITERIA   | Client page #2 | The grounds on which the order is     |
|     |                      |                | characterised as "not urgent"         |
| 39. | URGENCY_0_DISCH_DATE | Client page #2 | The discharge date for a "not         |
| 10  |                      |                | urgent" order                         |
| 40. | URGENCY_1_INDICATION | Client page #2 | An indication whether the order is    |
|     |                      |                | assigned an urgency rating equal to   |
| 41  |                      | Client and "C  | 1                                     |
| 41. | URGENCY_1_CRITERIA   | Client page #2 | The grounds on which the order is     |
|     |                      |                | assigned an urgency rating equal to   |
|     |                      |                | 1                                     |

© SMARTGOV Consortium

### 31 December 2003

| TSE | TSE name              | Form           | Semantics                            |
|-----|-----------------------|----------------|--------------------------------------|
| #   |                       |                |                                      |
| 42. | URGENCY_1_DISCH_DATE  | Client page #2 | The discharge date for an order that |
|     |                       |                | has been assigned an urgency         |
|     |                       |                | rating equal to 1                    |
| 43. | URGENCY_2_INDICATION  | Client page #2 | An indication whether the order is   |
|     |                       |                | assigned an urgency rating equal to  |
|     |                       |                | 2                                    |
| 44. | URGENCY_2_CRITERIA    | Client page #2 | The grounds on which the order is    |
|     |                       |                | assigned an urgency rating equal to  |
|     |                       |                | 2                                    |
| 45. | URGENCY_2_DISCH_DATE  | Client page #2 | The discharge date for an order that |
|     |                       |                | has been assigned an urgency         |
|     |                       |                | rating equal to 2                    |
| 46. | URGENCY_3_INDICATION  | Client page #2 | An indication whether the order is   |
|     |                       |                | assigned an urgency rating equal to  |
|     |                       |                | 3                                    |
| 47. | URGENCY_3_CRITERIA    | Client page #2 | The grounds on which the order is    |
|     |                       |                | assigned an urgency rating equal to  |
|     |                       |                | 3                                    |
| 48. | URGENCY_3_DISCH_DATE  | Client page #2 | The discharge date for an order that |
|     |                       |                | has been assigned an urgency         |
|     |                       |                | rating equal to 3                    |
| 49. | URGENCY_4_INDICATION  | Client page #2 | An indication whether the order is   |
|     |                       |                | assigned an urgency rating equal to  |
|     |                       |                | 4                                    |
| 50. | URGENCY_4_CRITERIA    | Client page #2 | The grounds on which the order is    |
|     |                       |                | assigned an urgency rating equal to  |
|     |                       |                | 4                                    |
| 51. | URGENCY_4_DISCH_DATE  | Client page #2 | The discharge date for an order that |
|     |                       |                | has been assigned an urgency         |
|     |                       |                | rating equal to 4                    |
| 52. | FIN_SUM_ORD_REF       | Final summary  | The order reference                  |
| 53. | FIN_SUM_CLNT_NAME     | Final summary  | The title, first name and surname of |
|     |                       |                | the client in the final summary.     |
| 54. | FIN_SUM_CLNT_ADDRESS1 | Final summary  | The first portion of the client's    |
|     |                       |                | address in the final summary.        |

| TSE | TSE name                  | Form          | Semantics                            |
|-----|---------------------------|---------------|--------------------------------------|
| #   |                           |               |                                      |
| 55. | FIN_SUM_CLNT_ADDRESS2     | Final summary | The second portion of the client's   |
|     |                           |               | address in the final summary.        |
| 56. | FIN_SUM_CLNT_CITY         | Final summary | The city and the zip code of the     |
|     |                           |               | client in the final summary.         |
| 57. | FIN_SUM_CLNT_PHONE        | Final summary | The client's phone in the final      |
|     |                           |               | summary.                             |
| 58. | FIN_SUM_CONTACT_NAME      | Final summary | The title, first name and surname of |
|     |                           |               | the contact in the final summary.    |
| 59. | FIN_SUM_CONTACT_ADDRESS1  | Final summary | The first portion of the contact's   |
|     |                           |               | address in the final summary.        |
| 60. | FIN_SUM_CONTACT_ADDRESS2  | Final summary | The second portion of the contact's  |
|     |                           |               | address in the final summary.        |
| 61. | FIN_SUM_CONTACT_CITY      | Final summary | The city and the zip code of the     |
|     |                           |               | contact in the final summary.        |
| 62. | FIN_SUM_CONTACT_PHONE     | Final summary | The contact's phone in the final     |
|     |                           |               | summary.                             |
| 63. | FIN_SUM_DELIVERY_NAME     | Final summary | The title, first name and surname of |
|     |                           |               | the delivery in the final summary.   |
| 64. | FIN_SUM_DELIVERY_ADDRESS1 | Final summary | The first portion of the delivery's  |
|     |                           |               | address in the final summary.        |
| 65. | FIN_SUM_DELIVERY_ADDRESS2 | Final summary | The second portion of the delivery's |
|     |                           |               | address in the final summary.        |
| 66. | FIN_SUM_DELIVERY_CITY     | Final summary | The city and the zip code of the     |
|     |                           |               | delivery in the final summary.       |
| 67. | FIN_SUM_DELIVERY_PHONE    | Final summary | The delivery's phone in the final    |
|     |                           |               | summary.                             |
| 68. | FIN_SUM_ACCESS_INSTR      | Final summary | Any access instructions for the      |
|     |                           |               | order.                               |
| 69. | FIN_SUM_DELIV_INSTR       | Final summary | Any delivery instructions for the    |
|     |                           |               | order.                               |
| 70. | FIN_SUM_ITEM_NUMBER       | Final summary | The sequence number of an ordered    |
|     |                           |               | item                                 |
| 71. | FIN_SUM_ITEM_DESC         | Final summary | The description of an ordered item   |
| 72. | FIN_SUM_ITEM_QUANTITY     | Final summary | The quantity in which an item is     |
|     |                           |               | ordered                              |

| TSE | TSE name                  | Form          | Semantics                           |
|-----|---------------------------|---------------|-------------------------------------|
| #   |                           |               |                                     |
| 73. | FIN_SUM_ITEM_INFO         | Final summary | Any information regarding the order |
|     |                           |               | of an item                          |
| 74. | FIN_SUM_ITEM_ATTN_LEAFLET | Final summary | An indication whether the ordered   |
|     |                           |               | item has attention leaflet          |

TSEs (#1, #2, #3, #4, #5) may repeat in "Order page 1" as many times as the number of items that are ordered; to this end they constitute a repeating TSE group. The same arrangement is made for TSEs (#6, #7, #8, #9, #10) and (#70, #71, #72, #73, #74).

As far as knowledge units are concerned, all forms will be linked with a number of generic KUs describing general aspects of the service. More specific KUs will be available in selected forms or form items.

Regarding connectivity to back-end information systems, the code items and descriptions should be retrievable from a database.

The design of HTML forms, finally, has been completed. Illustrations from the HTML forms are provided in Figure 7 to Figure 11.

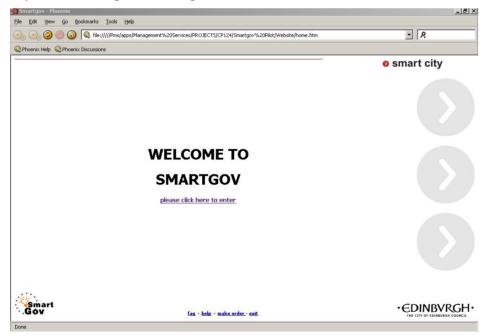

Figure 7 - CEC pilot welcome screen

### 31 December 2003

| Representation of the test of the test of the test of the test of the test of the test of the test of the test of the test of the test of the test of the test of the test of test of |                             |                   |                 |              |
|----------------------------------------------------------------------------------------------------|-----------------------------|-------------------|-----------------|--------------|
|                                                                                                    |                             |                   |                 | smart city   |
| Order summar                                                                                                    | у                           |                   |                 |              |
| Item Number Description                                                                                                    | Quantity Information        | Attention Leaflet |                 |              |
| . <u> </u>                                                                                                    | 1.                          |                   | delete order mo | ore          |
|                                                                                                    |                             |                   | complete o      |              |
|                                                                                                    |                             |                   |                 | e for help   |
|                                                                                                    |                             |                   |                 |              |
|                                                                                                    |                             |                   |                 |              |
|                                                                                                    |                             |                   |                 |              |
|                                                                                                    |                             |                   |                 |              |
|                                                                                                    |                             |                   |                 |              |
| 23                                                                                                    |                             |                   |                 |              |
| Smart<br>Gov                                                                                                    | fag - help - complete order |                   |                 | • EDINBVRGH• |

## Figure 8 - CEC pilot order page #1

| 🔊 Untitled Document - Phoenix                                                                                                    |                                                  |                                           | _ B ×                                                  |
|----------------------------------------------------------------------------------------------------|--------------------------------------------------|-------------------------------------------|--------------------------------------------------------|
| <u>File E</u> dit <u>Vi</u> ew <u>G</u> o <u>B</u> ookmarks <u>T</u>                                                                                                    | ools Help                                        |                                           |                                                        |
| 💽 🕞 🥝 🔵 🔕 🔍 file:////                                                                                                    | /Pms/apps/Management%20Services/PROJECTS/CP124   | l/Smartgov%20Pilot/Website/order_pg_2.htm | <u>▼</u> 2                                             |
| Representation of the test of the test of the test of the test of the test of the test of the test of the test of the test of the test of the test of the test of the test of test of |                                                  |                                           |                                                        |
|                                                                                                    |                                                  |                                           | smart city                                             |
| Order summar                                                                                                    | Ŷ                                                |                                           |                                                        |
| Item Number Description                                                                                                    | Quantity Information                             | Attention Leaflet                         |                                                        |
|                                                                                                    | _ 1 ¥                                            | C del                                     |                                                        |
|                                                                                                    |                                                  |                                           | complete order<br>abandon order<br>click here for help |
|                                                                                                    |                                                  |                                           |                                                        |
|                                                                                                    |                                                  |                                           |                                                        |
|                                                                                                    |                                                  |                                           |                                                        |
|                                                                                                    |                                                  |                                           |                                                        |
|                                                                                                    |                                                  |                                           |                                                        |
| antes.                                                                                                    |                                                  |                                           |                                                        |
| Smart<br>Gov                                                                                                    | <u>faq</u> = <u>help</u> - <u>complete order</u> |                                           |                                                        |
| Done                                                                                                    |                                                  |                                           |                                                        |
|                                                                                                    |                                                  |                                           |                                                        |
|                                                                                                    | Figure 9 - CEC                                   | pilot order page                          | #2                                                     |

| 🐖 Untitled Document - Phoenix                                                                                                    |                                            |                                        |                       | _ 5        |
|----------------------------------------------------------------------------------------------------|--------------------------------------------|----------------------------------------|-----------------------|------------|
| <u>Eile E</u> dit <u>View Go</u> <u>Bookmark</u>                                                                                                    | ks <u>T</u> ools <u>H</u> elp              |                                        |                       |            |
| 🕗 🕑 🥥 🥘 🚱 f                                                                                                    | ile:////Pms/apps/Management%20Services/PRO | JECTS/CP124/Smartgov%20Pilot/Website/c | lient_pg_1.htm        | <u>۹</u>   |
| Representation of the test of the test of the test of the test of the test of the test of the test of the test of the test of the test of the test of test of | sions                                      |                                        |                       |            |
|                                                                                                    |                                            |                                        | 0                     | smart city |
| Client detail                                                                                                    | s                                          |                                        |                       |            |
| Title Mr                                                                                                    | Firstname                                  | Surname                                |                       |            |
| Address 1                                                                                                    |                                            |                                        |                       |            |
| Address 2                                                                                                    |                                            |                                        |                       |            |
| Postcode                                                                                                    |                                            | City/Town                              |                       |            |
| Tel.                                                                                                    |                                            |                                        |                       |            |
| Contact det                                                                                                    | ails                                       |                                        | copy client details 🗖 |            |
| Title Mr                                                                                                    | Firstname                                  | Surname                                |                       |            |
| Address 1                                                                                                    |                                            |                                        |                       |            |
| Address 2                                                                                                    |                                            |                                        |                       |            |
| Postcode                                                                                                    |                                            | City/Town                              |                       |            |
| Tel.                                                                                                    |                                            | city/ town                             |                       |            |
|                                                                                                    |                                            |                                        |                       |            |
| Delivery det                                                                                                    |                                            |                                        | copy client details 🗖 |            |
| Title Mr                                                                                                    | Firstname                                  | Surname                                |                       |            |
| Address 1                                                                                                    |                                            |                                        |                       |            |
| Address 2                                                                                                    |                                            |                                        |                       |            |
| Postcode                                                                                                    |                                            | City/Town                              |                       |            |
| Tel.                                                                                                    |                                            |                                        |                       |            |

Figure 10 - CEC pilot clientpage #1

| Eile Edit View  |                     |                                    | ment%20Services/PRO | JECTS/CP124/Smartgov%20Pilot,      | /Website/client_pg_2.htm | × 8        |
|-----------------|---------------------|------------------------------------|---------------------|------------------------------------|--------------------------|------------|
| Q. Phoenix Help | Rhoenix Discussions | 8                                  |                     |                                    |                          |            |
|                 | Other details       |                                    |                     |                                    |                          | smart city |
|                 | Level of urgency    | C Not urgent<br>1<br>2<br>3<br>C 4 | Criteria            | Discharge date                     |                          |            |
|                 |                     |                                    |                     |                                    | submit ord               | ier        |
| Smart<br>Gov    |                     |                                    | fag -               | <u>help</u> – <u>abandon order</u> |                          |            |

Figure 11 - CEC pilot clientpage #2

| 🗑 Untitled Docum |                     |              |                      |                                    |                           |              | X             |
|------------------|---------------------|--------------|----------------------|------------------------------------|---------------------------|--------------|---------------|
| Eile Edit View   | Go Bookmarks        |              | nent%20Services/PROJ | ECTS/CP124/Smartgov%20Pilo         | t/Website/client_pg_2.htm |              | • 2           |
|                  | Phoenix Discussions |              |                      |                                    |                           |              | _,            |
| -                |                     |              |                      |                                    |                           | 0            | smart city    |
|                  |                     |              |                      |                                    |                           |              |               |
|                  | Other details       |              | Criteria             | Discharge date                     |                           |              |               |
|                  |                     | O Not urgent |                      |                                    |                           |              |               |
|                  |                     | C 1<br>C 2   | · ·                  | —                                  |                           |              |               |
|                  | Level of urgency    | C 3          |                      |                                    |                           |              |               |
|                  |                     | C 4          | ÷                    |                                    |                           |              |               |
|                  |                     |              |                      |                                    |                           |              |               |
|                  |                     |              |                      |                                    |                           |              |               |
|                  |                     |              |                      |                                    |                           |              |               |
|                  |                     |              |                      |                                    |                           |              |               |
|                  |                     |              |                      |                                    |                           | submit order |               |
|                  |                     |              |                      |                                    |                           |              |               |
|                  |                     |              |                      |                                    |                           |              |               |
|                  |                     |              |                      |                                    |                           |              |               |
| Smart            |                     |              |                      |                                    |                           |              |               |
| Gov.             |                     |              | fag -                | <u>help</u> - <u>abandon order</u> |                           |              | • EDINBVRGH • |

Figure 12 - CEC pilot final summary page

# 4.4 Service implementation

In the following paragraphs relevant comments and issues regarding the population of the services data (KUs, TSEs, TSE groups etc) in the PAs are reported. This includes tasks 3.1 to 3.8. Reporting does not rigidly follow the task list, since some tasks have been interweaved by the implementers (e.g. while a domain expert implemented a TSE or a TSE group, she usually entered the respective validation checks as well, as an indivisible part of the TSE/TSE group creation).

## 4.4.1 The GSIS pilot

## 4.4.1.1 TSEs, TSE groups and validation checks

## 4.4.1.1.1Header form

The details for the TSEs appearing in the header form are summarized in the following table:

| system)         Read only         TSE_EVAT_PERIOD_END       Type = date (assigned dynamically by the system)         Read only         TSE_EVAT_CURRENCY       Type = Boolean (fixed value = "true")         Preferred widget = check box         Read only         TSE_EVAT_IS_CORRECTIVE       Type = Boolean (fixed value = "false")         Preferred widget = check box         Preferred widget = check box                                                                                                    | TSE name                      | TSE details                                |
|----------------------------------------------------------------------------------------------------|-------------------------------|--------------------------------------------|
| read onlyTSE_EVAT_SUBM_DATEType = date (assigned dynamically by the<br>system)<br>Read onlyTSE_EVAT_RECEPTION_DATEType=date (assigned dynamically by the<br>system)<br>Read onlyTSE_EVAT_RECEPTION_DATEType=date (assigned dynamically by the<br>system)<br>Read onlyTSE_EVAT_TAX_OFFICEType = string<br>Maxlen = 4<br>Alphabet = 0123456789<br>Read onlyTSE_EVAT_RECEIVING_TAX_OFFICEType = string<br>Maxlen = 4<br>Alphabet = 0123456789<br>Read onlyTSE_EVAT_RECEIVING_TAX_OFFICEType = date (assigned dynamically by the<br>system)<br>Read onlyTSE_EVAT_PERIOD_BEGINType = date (assigned dynamically by the<br>system)<br>Read onlyTSE_EVAT_PERIOD_ENDType = date (assigned dynamically by the<br>system)<br>Read onlyTSE_EVAT_CURRENCYType = Boolean (fixed value = "true")<br>Preferred widget = check box<br>Read onlyTSE_EVAT_IS_CORRECTIVEType = Boolean (fixed value = "false")<br>Preferred widget = check box  | TSE_EVAT_DCL_NO               | Type = number (assigned dynamically by the |
| TSE_EVAT_SUBM_DATEType = date (assigned dynamically by the<br>system)<br>Read onlyTSE_EVAT_RECEPTION_DATEType=date (assigned dynamically by the<br>system)<br>Read onlyTSE_EVAT_TAX_OFFICEType = string<br>Maxlen = 4<br>Alphabet = 0123456789<br>Read onlyTSE_EVAT_RECEIVING_TAX_OFFICEType = string<br>Maxlen = 4<br>Alphabet = 0123456789<br>Read onlyTSE_EVAT_RECEIVING_TAX_OFFICEType = string<br>Maxlen = 4<br>Alphabet = 0123456789<br>Read onlyTSE_EVAT_PERIOD_BEGINType = date (assigned dynamically by the<br>system)<br>Read onlyTSE_EVAT_PERIOD_ENDType = date (assigned dynamically by the<br>system)<br>Read onlyTSE_EVAT_CURRENCYType = Boolean (fixed value = "true")<br>Preferred widget = check box<br>Read onlyTSE_EVAT_IS_CORRECTIVEType = Boolean (fixed value = "false")<br>Preferred widget = check box                                                                                               |                               | system)                                    |
| TSE_EVAT_RECEPTION_DATE       Type=date (assigned dynamically by the system)         Read only       TSE_EVAT_RECEPTION_DATE         TSE_EVAT_TAX_OFFICE       Type = string         Maxlen = 4       Alphabet = 0123456789         Read only       TSE_EVAT_RECEIVING_TAX_OFFICE         TSE_EVAT_RECEIVING_TAX_OFFICE       Type = string         Maxlen = 4       Alphabet = 0123456789         Read only       TSE_EVAT_PERIOD_BEGIN         TSE_EVAT_PERIOD_BEGIN       Type = date (assigned dynamically by the system)         Read only       TSE_EVAT_PERIOD_END         TSE_EVAT_PERIOD_END       Type = date (assigned dynamically by the system)         Read only       TSE_EVAT_CURRENCY         Type = Boolean (fixed value = "true")         Preferred widget = check box         Read only       TSE_EVAT_IS_CORRECTIVE         Type = Boolean (fixed value = "false")         Preferred widget = check box |                               | read only                                  |
| Read onlyTSE_EVAT_RECEPTION_DATEType=date (assigned dynamically by the<br>system)<br>Read onlyTSE_EVAT_TAX_OFFICEType = string<br>Maxlen = 4<br>Alphabet = 0123456789<br>Read onlyTSE_EVAT_RECEIVING_TAX_OFFICEType = string<br>Maxlen = 4<br>Alphabet = 0123456789<br>Read onlyTSE_EVAT_RECEIVING_TAX_OFFICEType = string<br>Maxlen = 4<br>Alphabet = 0123456789<br>Read onlyTSE_EVAT_PERIOD_BEGINType = date (assigned dynamically by the<br>system)<br>Read onlyTSE_EVAT_PERIOD_ENDType = date (assigned dynamically by the<br>system)<br>Read onlyTSE_EVAT_CURRENCYType = Boolean (fixed value = "true")<br>Preferred widget = check box<br>Read onlyTSE_EVAT_IS_CORRECTIVEType = Boolean (fixed value = "false")<br>Preferred widget = check box                                                                                                    | TSE_EVAT_SUBM_DATE            | Type = date (assigned dynamically by the   |
| TSE_EVAT_RECEPTION_DATEType=date (assigned dynamically by the<br>system)<br>Read onlyTSE_EVAT_TAX_OFFICEType = string<br>Maxlen = 4<br>Alphabet = 0123456789<br>Read onlyTSE_EVAT_RECEIVING_TAX_OFFICEType = string<br>Maxlen = 4<br>Alphabet = 0123456789<br>Read onlyTSE_EVAT_RECEIVING_TAX_OFFICEType = string<br>Maxlen = 4<br>Alphabet = 0123456789<br>Read onlyTSE_EVAT_PERIOD_BEGINType = date (assigned dynamically by the<br>system)<br>Read onlyTSE_EVAT_PERIOD_ENDType = date (assigned dynamically by the<br>system)<br>Read onlyTSE_EVAT_PERIOD_ENDType = date (assigned dynamically by the<br>system)<br>Read onlyTSE_EVAT_CURRENCYType = Boolean (fixed value = "true")<br>Preferred widget = check box<br>Read onlyTSE_EVAT_IS_CORRECTIVEType = Boolean (fixed value = "false")<br>Preferred widget = check box                                                                                              |                               | system)                                    |
| system)       Read only         TSE_EVAT_TAX_OFFICE       Type = string         Maxlen = 4       Alphabet = 0123456789         Read only       TSE_EVAT_RECEIVING_TAX_OFFICE         TSE_EVAT_RECEIVING_TAX_OFFICE       Type = string         Maxlen = 4       Alphabet = 0123456789         Read only       TSE_EVAT_PERIOD_BEGIN         TSE_EVAT_PERIOD_BEGIN       Type = date (assigned dynamically by the system)         Read only       TSE_EVAT_PERIOD_END         TSE_EVAT_PERIOD_END       Type = date (assigned dynamically by the system)         Read only       TSE_EVAT_CURRENCY         Type = Boolean (fixed value = "true")         Preferred widget = check box         Read only         TSE_EVAT_IS_CORRECTIVE       Type = Boolean (fixed value = "false")         Preferred widget = check box                                                                                                    |                               | Read only                                  |
| Read onlyTSE_EVAT_TAX_OFFICEType = string<br>Maxlen = 4<br>Alphabet = 0123456789<br>Read onlyTSE_EVAT_RECEIVING_TAX_OFFICEType = string<br>Maxlen = 4<br>Alphabet = 0123456789<br>Read onlyTSE_EVAT_PERIOD_BEGINType = date (assigned dynamically by the<br>system)<br>Read onlyTSE_EVAT_PERIOD_ENDType = date (assigned dynamically by the<br>system)<br>Read onlyTSE_EVAT_PERIOD_ENDType = date (assigned dynamically by the<br>system)<br>Read onlyTSE_EVAT_CURRENCYType = Boolean (fixed value = "true")<br>Preferred widget = check box<br>Read onlyTSE_EVAT_IS_CORRECTIVEType = Boolean (fixed value = "false")<br>Preferred widget = check box                                                                                                    | TSE_EVAT_RECEPTION_DATE       | Type=date (assigned dynamically by the     |
| TSE_EVAT_TAX_OFFICEType = string<br>Maxlen = 4<br>Alphabet = 0123456789<br>Read onlyTSE_EVAT_RECEIVING_TAX_OFFICEType = string<br>Maxlen = 4<br>Alphabet = 0123456789<br>Read onlyTSE_EVAT_PERIOD_BEGINType = date (assigned dynamically by the<br>system)<br>Read onlyTSE_EVAT_PERIOD_ENDType = date (assigned dynamically by the<br>system)<br>Read onlyTSE_EVAT_PERIOD_ENDType = date (assigned dynamically by the<br>system)<br>Read onlyTSE_EVAT_CURRENCYType = Boolean (fixed value = "true")<br>Preferred widget = check box<br>Read onlyTSE_EVAT_IS_CORRECTIVEType = Boolean (fixed value = "false")<br>Preferred widget = check box                                                                                                    |                               | system)                                    |
| Maxlen = 4Alphabet = 0123456789Read onlyTSE_EVAT_RECEIVING_TAX_OFFICEType = stringMaxlen = 4Alphabet = 0123456789Read onlyTSE_EVAT_PERIOD_BEGINType = date (assigned dynamically by the system)Read onlyTSE_EVAT_PERIOD_ENDType = date (assigned dynamically by the system)Read onlyTSE_EVAT_PERIOD_ENDType = date (assigned dynamically by the system)Read onlyTSE_EVAT_CURRENCYType = Boolean (fixed value = "true")Preferred widget = check boxRead onlyTSE_EVAT_IS_CORRECTIVEType = Boolean (fixed value = "false")Preferred widget = check box                                                                                                    |                               | Read only                                  |
| Alphabet = 0123456789<br>Read onlyTSE_EVAT_RECEIVING_TAX_OFFICEType = string<br>Maxlen = 4<br>Alphabet = 0123456789<br>Read onlyTSE_EVAT_PERIOD_BEGINType = date (assigned dynamically by the<br>system)<br>Read onlyTSE_EVAT_PERIOD_ENDType = date (assigned dynamically by the<br>system)<br>Read onlyTSE_EVAT_PERIOD_ENDType = date (assigned dynamically by the<br>system)<br>Read onlyTSE_EVAT_CURRENCYType = boolean (fixed value = "true")<br>Preferred widget = check box<br>Read onlyTSE_EVAT_IS_CORRECTIVEType = Boolean (fixed value = "false")<br>Preferred widget = check box                                                                                                    | TSE_EVAT_TAX_OFFICE           | Type = string                              |
| Read onlyTSE_EVAT_RECEIVING_TAX_OFFICEType = string<br>Maxlen = 4<br>Alphabet = 0123456789<br>Read onlyTSE_EVAT_PERIOD_BEGINType = date (assigned dynamically by the<br>system)<br>Read onlyTSE_EVAT_PERIOD_ENDType = date (assigned dynamically by the<br>system)<br>Read onlyTSE_EVAT_PERIOD_ENDType = date (assigned dynamically by the<br>system)<br>Read onlyTSE_EVAT_PERIOD_ENDType = date (assigned dynamically by the<br>system)<br>Read onlyTSE_EVAT_CURRENCYType = Boolean (fixed value = "true")<br>Preferred widget = check box<br>Read onlyTSE_EVAT_IS_CORRECTIVEType = Boolean (fixed value = "false")<br>Preferred widget = check box                                                                                                    |                               | Maxlen = 4                                 |
| TSE_EVAT_RECEIVING_TAX_OFFICEType = string<br>Maxlen = 4<br>Alphabet = 0123456789<br>Read onlyTSE_EVAT_PERIOD_BEGINType = date (assigned dynamically by the<br>system)<br>Read onlyTSE_EVAT_PERIOD_ENDType = date (assigned dynamically by the<br>system)<br>Read onlyTSE_EVAT_PERIOD_ENDType = date (assigned dynamically by the<br>system)<br>Read onlyTSE_EVAT_CURRENCYType = bolean (fixed value = "true")<br>Preferred widget = check box<br>Read onlyTSE_EVAT_IS_CORRECTIVEType = Boolean (fixed value = "false")<br>Preferred widget = check box                                                                                                    |                               | Alphabet = 0123456789                      |
| Maxlen = 4Alphabet = 0123456789Read onlyTSE_EVAT_PERIOD_BEGINType = date (assigned dynamically by the system)Read onlyTSE_EVAT_PERIOD_ENDType = date (assigned dynamically by the system)Read onlyTSE_EVAT_CURRENCYType = Boolean (fixed value = "true")Preferred widget = check boxRead onlyTSE_EVAT_IS_CORRECTIVEType = Boolean (fixed value = "false")Preferred widget = check box                                                                                                    |                               | Read only                                  |
| Alphabet = 0123456789<br>Read onlyTSE_EVAT_PERIOD_BEGINType = date (assigned dynamically by the<br>system)<br>Read onlyTSE_EVAT_PERIOD_ENDType = date (assigned dynamically by the<br>system)<br>Read onlyTSE_EVAT_CURRENCYType = Boolean (fixed value = "true")<br>Preferred widget = check box<br>Read onlyTSE_EVAT_IS_CORRECTIVEType = Boolean (fixed value = "false")<br>Preferred widget = check box                                                                                                    | TSE_EVAT_RECEIVING_TAX_OFFICE | Type = string                              |
| Read onlyTSE_EVAT_PERIOD_BEGINType = date (assigned dynamically by the<br>system)<br>Read onlyTSE_EVAT_PERIOD_ENDType = date (assigned dynamically by the<br>system)<br>Read onlyTSE_EVAT_CURRENCYType = Boolean (fixed value = "true")<br>Preferred widget = check box<br>Read onlyTSE_EVAT_IS_CORRECTIVEType = Boolean (fixed value = "false")<br>Preferred widget = check box                                                                                                    |                               | Maxlen = 4                                 |
| TSE_EVAT_PERIOD_BEGINType = date (assigned dynamically by the<br>system)<br>Read onlyTSE_EVAT_PERIOD_ENDType = date (assigned dynamically by the<br>system)<br>Read onlyTSE_EVAT_CURRENCYType = Boolean (fixed value = "true")<br>Preferred widget = check box<br>Read onlyTSE_EVAT_IS_CORRECTIVEType = Boolean (fixed value = "false")<br>Preferred widget = check box                                                                                                    |                               | Alphabet = $0123456789$                    |
| system)         Read only         TSE_EVAT_PERIOD_END       Type = date (assigned dynamically by the system)         Read only         TSE_EVAT_CURRENCY       Type = Boolean (fixed value = "true")         Preferred widget = check box         Read only         TSE_EVAT_IS_CORRECTIVE       Type = Boolean (fixed value = "false")         Preferred widget = check box         Preferred widget = check box                                                                                                    |                               | Read only                                  |
| Read only         TSE_EVAT_PERIOD_END       Type = date (assigned dynamically by the system)<br>Read only         TSE_EVAT_CURRENCY       Type = Boolean (fixed value = "true")<br>Preferred widget = check box<br>Read only         TSE_EVAT_IS_CORRECTIVE       Type = Boolean (fixed value = "false")<br>Preferred widget = check box                                                                                                    | TSE_EVAT_PERIOD_BEGIN         | Type = date (assigned dynamically by the   |
| TSE_EVAT_PERIOD_ENDType = date (assigned dynamically by the<br>system)<br>Read onlyTSE_EVAT_CURRENCYType = Boolean (fixed value = "true")<br>Preferred widget = check box<br>Read onlyTSE_EVAT_IS_CORRECTIVEType = Boolean (fixed value = "false")<br>Preferred widget = check box                                                                                                    |                               | system)                                    |
| system)         Read only         TSE_EVAT_CURRENCY       Type = Boolean (fixed value = "true")         Preferred widget = check box         Read only         TSE_EVAT_IS_CORRECTIVE       Type = Boolean (fixed value = "false")         Preferred widget = check box         Preferred widget = check box                                                                                                    |                               | Read only                                  |
| Read only         TSE_EVAT_CURRENCY       Type = Boolean (fixed value = "true")         Preferred widget = check box         Read only         TSE_EVAT_IS_CORRECTIVE       Type = Boolean (fixed value = "false")         Preferred widget = check box         Preferred widget = check box                                                                                                    | TSE_EVAT_PERIOD_END           | Type = date (assigned dynamically by the   |
| TSE_EVAT_CURRENCY       Type = Boolean (fixed value = "true")         Preferred widget = check box       Read only         TSE_EVAT_IS_CORRECTIVE       Type = Boolean (fixed value = "false")         Preferred widget = check box                                                                                                    |                               | system)                                    |
| Preferred widget = check box         Read only         TSE_EVAT_IS_CORRECTIVE       Type = Boolean (fixed value = "false")         Preferred widget = check box                                                                                                    |                               | Read only                                  |
| Read only       TSE_EVAT_IS_CORRECTIVE       Type = Boolean (fixed value = "false")       Preferred widget = check box                                                                                                    | TSE_EVAT_CURRENCY             | Type = Boolean (fixed value = "true")      |
| TSE_EVAT_IS_CORRECTIVE       Type = Boolean (fixed value = "false")         Preferred widget = check box                                                                                                    |                               | Preferred widget = check box               |
| Preferred widget = check box                                                                                                    |                               | Read only                                  |
|                                                                                                    | TSE_EVAT_IS_CORRECTIVE        | Type = Boolean (fixed value = "false")     |
|                                                                                                    |                               | Preferred widget = check box               |
| Read only                                                                                                    |                               | Read only                                  |
| TSE_EVAT_TRIMESTER Type = integer                                                                                                    | TSE_EVAT_TRIMESTER            | Type = integer                             |
| Min value = 1                                                                                                    |                               | Min value = 1                              |
| Max value = 4                                                                                                    |                               | Max value = 4                              |
| Read only                                                                                                    |                               | Read only                                  |

| TSE name                   | TSE details              |
|----------------------------|--------------------------|
| TSE_EVAT_YEAR              | Type = integer           |
|                            | Min value = 2003         |
|                            | Read only                |
| TSE_EVAT_REG_AFM           | Type = Tax record number |
|                            | Maxlen = 9               |
|                            | Alphabet = 0123456789    |
|                            | Check-digit check        |
|                            | Read only                |
| TSE_EVAT_REG_COMPANY_TITLE | Type = string            |
|                            | Maxlen = 60              |
|                            | Read only                |
| TSE_EVAT_REG_ADDRESS       | Type = string            |
|                            | Maxlen = 60              |
|                            | Read only                |
| TSE_EVAT_REG_TK            | Type = string            |
|                            | Maxlen=5                 |
|                            | Alphabet = 0123456789    |
|                            | Read only                |
| TSE_EVAT_REG_AREA          | Type = string            |
|                            | Maxlen=40                |
|                            | Alphabet = 0123456789    |
|                            | Read only                |
| TSE_EVAT_REG_PHONE         | Type = string            |
|                            | Maxlen=20                |
|                            | Alphabet = 0123456789    |
|                            | Read only                |
| TSE_EVAT_REG_FAX           | Type = string            |
|                            | Maxlen=20                |
|                            | Alphabet = 0123456789    |
|                            | Read only                |
| TSE_EVAT_FILE_NO           | Type = integer           |
|                            | Fixed value = 1          |
|                            | Read only                |

### 4.4.1.1.2Detail form

The detail form contains a TSE group named TSEG\_EVAT\_DETAIL. This group contains four TSEs, namely TSE\_EVAT\_DETAIL\_COUNTRY\_PREFIX, TSE\_EVAT\_DETAIL\_AFM, TSE\_EVAT\_DETAIL\_SUPPLIES and TSE\_EVAT\_DETAIL\_TRIANGULAR\_SUPPLIES. The TSE group repeats with *minOccurrences* = 0, *maxOccurences* = 1000, *initialRows* = 0, *uniqueColumn* = {*TSE\_EVAT\_DETAIL\_COUNTRY\_PREFIX*, *TSE\_EVAT\_DETAIL\_AFM*}, groupControls=true, rowStep =1. The following validation checks are defined for this TSE group:

1. Full rule:

| CONDITION: | (TSE_EVAT_DETAIL_SUPPLIES <> 0)                         | AND |
|------------|---------------------------------------------------------|-----|
|            | (TSE_EVAT_DETAIL_TRIANGULAR_SUPPLIES <> 0)              | AND |
|            | <pre>(length(TSE_EVAT_DETAIL_COUNTRY_PREFIX) = 0)</pre> | OR  |
|            | <pre>length(TSE_EVAT_DETAIL_AFM) = 0)</pre>             |     |
| ACTION:    | errorMessage("en_gb:: You must provide both             | the |
|            | country prefix and the VAT number  el: Πρέπει           | να  |
|            | εισάγετε τη συντομογραφία χώρας και τον Α.Φ.Μ.")        |     |

2. Custom code check: implement the validation checks for the pair (TSE\_EVAT\_DETAIL\_COUNTRY\_PREFIX, TSE\_EVAT\_DETAIL\_AFM)

Recall that the detail form contains two auto-calculated fields giving the sum of the columns in which the values of supplies and triangular supplies are declared, while the taxable person's VAT number is repeated again in this form. The detail form TSE data are summarised in the following table.

| TSE name                                | TSE details                                                                                                    |
|-----------------------------------------|----------------------------------------------------------------------------------------------------|
| TSE_EVAT_DETAIL_COUNTRY_PREFIX          | Type = String                                                                                                    |
|                                         | Allowable values <sup>2</sup> :                                                                                                    |
|                                         | AT - Austria<br>BE - Belgium<br>DE - Deutschland<br>DK - Denmark<br>ES - Spain<br>FI - Finland<br>FR - France<br>GB - Great Britain<br>IE - Ireland<br>IT - Italy<br>LU - Luxemburg<br>NL - Netherlands<br>PT - Portugal<br>SE - Sweeden<br>Mandatory |
| TSE_EVAT_DETAIL_AFM                     | Type = string                                                                                                    |
|                                         | Maxlen=20                                                                                                    |
| TSE_EVAT_DETAIL_SUPPLIES                | Type = money (or float)                                                                                                    |
| TSE_EVAT_DETAIL_TRIANGULAR_SUPPLIES     | Type = money (or float)                                                                                                    |
| TSE_EVAT_DETAIL_SUPPLIES_SUM            | Type = money (or float)                                                                                                    |
|                                         | Computation rule: sum(TSE_EVAT_DETAIL_SUPPLIES)                                                                                                    |
| TSE_EVAT_DETAIL_TRIANGULAR_SUPPLIES_SUM | Type = money (or float)                                                                                                    |
|                                         | Computation rule:                                                                                                    |
|                                         | sum(TSE_EVAT_DETAIL_TRIANGULAR_SUPPLIES)                                                                                                    |
| TSE_EVAT_DETAIL_REG_AFM                 | Type = Tax record number                                                                                                    |
|                                         | Maxlen = 9                                                                                                    |
|                                         | Alphabet = 0123456789                                                                                                    |
|                                         | Check-digit check                                                                                                    |
|                                         | Read only                                                                                                    |

## 4.4.1.2 KUs

The texts for the KUs described in the previous section were extracted, entered into the platform and associated with the respective SmartGov platform items (TSEs, TSE groups, forms and service). Domain experts liaised with service workers to determine the most appropriate form of the KU texts, so as service end-users would easily perceive the information communicated to them. KUs were also linked to the organisational taxonomy.

© SMARTGOV Consortium

<sup>&</sup>lt;sup>2</sup> The descriptive texts (i.e. the full names for the countries) are actually provided in Greek, English and Spanish; only the English resource is given here for brevity reasons.

#### 4.4.1.3 Form layout

In order to determine the form layout several parameters were examined, with the most important being the nature of the form (static vs. dynamic) and the respective paper form layout. It was decided to follow the paper form layout as closely as possible, since this would allow users to capitalise on the experience gained from filling in and submitting paper forms, decreasing thus the time needed for end-users to learn how to interact with the service. The header form thus, which is static in nature, was modelled very closely after the respective area of the paper-based form. The detail form, on the other hand, is more dynamic, since the number of detail lines in not a-priori known. The option to include a large number of lines, sufficient for all cases, was rejected, since the resulting XHTML form would be very large, increasing thus download time, and impractical. A small, fixed number of lines, on the other hand, would preclude some taxable entities from using the service. It was consequently decided to provide a small initial number of lines together with the ability to dynamically add and remove lines as needed. The order of the elements within each line should remain identical to the order in the paper form, to avoid user confusion.

Forms were prepared by domain experts, using the DreamWeaver MX tool. The header form layout is depicted in Figure 13, while the detail form layout is depicted in Figure 14.

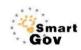

An An En

| ναζήτηση<br>ρχική Σελίδα<br>τατιστικά στοιχεία              | Επικεφαλίδα Ε-VAT 🔽<br>Φόρμα επικεφαλίδας αποκτήσεων<br>Ε-VAT                                                                                                    |                                 |                        | нµзр<br>Нµзр                                                                          | Αριθμός δήλωσης         003         1234567           Ημερομηνία υποβολής της δήλωσης         004         02/10/20           Ημερομηνία παραλαβής         005         02/10/20           Ένδειξη διορθωτικής δήλωσης         007         Γ |                  |          |            |  |
|-------------------------------------------------------------|----------------------------------------------------------------------------------------------------|---------------------------------|------------------------|---------------------------------------------------------------------------------------|----------------------------------------------------------------------------------------------------|------------------|----------|------------|--|
| οήστης: Stelios Gerogiannakis<br>ιξη Υπηρεσίας: 31 Δεκ 2999 | Κωδικός φορολογικής υπηρεσίας<br>ΔΟΥ παρολαβής<br>Νόμισμα του Ε-VAT<br>Τρίμηνο υποβολής / Έτος υποβολής<br>Περίοδος υποβολής                                                                                                    | 001<br>002<br>024<br>008<br>006 | 233<br>455<br>1<br>Anó | /2003                                                                                 |                                                                                                    | 02/10/2003       | Έως      | 02/10/2003 |  |
|                                                             | Επονουμία επιχείρησης         010         SmartGov           Δικύθυνση         014         Συγρού 1           Τηλέφωνο         017         Ζίοι234           ΑΦΜ         021         9730260           Αριθμός φακέλου         022         1 | 26 Καλλιθέ<br>567               | ]                      | <b>Ο15</b> <u>Καλλιθία</u><br><b>Ο15</b> <u>Καλλιθία</u><br><b>Ο18</b> <u>2107654</u> |                                                                                                    | Ταχυδρομικός κώδ | ικας Oli | 6 [18450   |  |

Figure 13 – Header form for the e-Vies service

| Gov                                                                             |                                       |                                 |                                                            |                                     |
|---------------------------------------------------------------------------------|---------------------------------------|---------------------------------|------------------------------------------------------------|-------------------------------------|
|                                                                                 | Φόρμα λεπτομερειών αποκτή             | σεων Ε-νατ                      |                                                            |                                     |
| ναζήτηση                                                                        | Φόρμα λεπτομερειών αποκτήσεω<br>Ε-VAT | V                               |                                                            |                                     |
| οχική Σελίδα                                                                    | E-VAI                                 |                                 |                                                            |                                     |
|                                                                                 |                                       |                                 |                                                            |                                     |
|                                                                                 |                                       | Ομάδα TSE                       | λεπτομερειών για το Ε-ΥΑΤ                                  |                                     |
| ατιστικά στοιχεία                                                               | Πρόθεμα χώρας                         | Ομάδα TSE<br>ΑΦΜ του προμηθευτή | <b>λεπτομερειών για το Ε-ΨΑΤ</b><br>TSE για τις αποκτήσεις | TSE για τριγωνικές αποκτήσεις       |
| ατιστικά στοιχεία                                                               | Πρόθεμα χώρας<br>ΒΕ - Βέλγιο          |                                 |                                                            | TSE για τριγωνικές αποκτήσεις<br>20 |
| ατιστικά στοιχεία                                                               | ΒΕ - Βέλγιο                           | ΑΦΜ του προμηθευτή<br>123456    | TSE για τις αποκτήσεις<br>10                               | 20                                  |
|                                                                                 |                                       | ΑΦΜ του προμηθευτή<br>123456    | ΤSΕ για τις αποκτήσεις<br>10<br>15                         | ·                                   |
| ήστης: Stelios Gerogiannakis                                                    | ΒΕ - Βέλγιο                           | ΑΦΜ του προμηθευτή<br>123456    | TSE για τις αποκτήσεις<br>10                               | 20                                  |
| τατιστικά στοιχεία<br>ήστης: Stelios Gerogiannakis<br>ξη Υπηρεσίας: 31 Δεκ 2999 | ΒΕ - Βέλγιο                           | ΑΦΜ του προμηθευτή<br>123456    | ΤSΕ για τις αποκτήσεις<br>10<br>15                         | 20                                  |

### Figure 14 – Detail form for the e-Vies service

#### 4.4.1.4 Linkage of form layout to the SmartGov platform items

This portion of the work was performed by domain experts using the DreamWeaver MX tool and was completed in a straightforward manner. The users were able to select the visual part of the form using the mouse and then establish the correspondence to the respective SmartGov platform item by selecting the latter from a tree hierarchy. The only negative comment received is that the DreamWeaver MX tool automatically switches to HTML source view when a tag is inserted, thus the users would have to switch back to the rendered view. This issue, however, is simply a "nuisance" owing to the behaviour of the DreamWeaver MX tool, and does not preclude users from performing the work. It has to be noted that one domain expert, who was familiar with HTML syntax, performed the work entirely within the HTML code view (switching to the rendered view only for testing purposes) and thus did not find this issue annoying. Figure 15 provides a sample screen from the linkage phase.

### 31 December 2003

### IST PROJECT 2001-35399 SMARTGOV

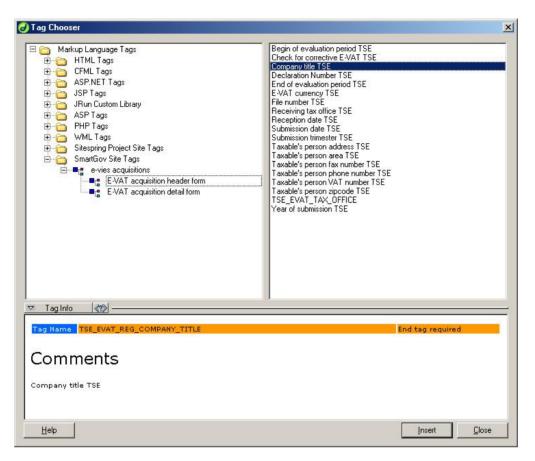

Figure 15 - Linkage of visual form layout to the SmartGov platform items

## 4.4.1.5 Definitions of statistics

The statistics that were requested by the managerial level included only the number of submitted documents. In order to further test the platform's functionality, statistics have been defined to calculate the number of failed submissions (due to violation of constraints in the values provided), and the number of failures for specific validation checks. The statistics were easily defined by the respective SmartGov platform stakeholders through the SmartGov front-end.

## 4.4.1.6 Linkage to external information systems

The GSIS pilot needs to retrieve data from external registries as well as populate relational DBMSs with the data submitted by the users. More specifically:

 When a user requests to fill in a new document, certain information have to be extracted from the taxation registry, including the taxable entity's VAT number, its name (company name or family and given name as appropriate), its postal address, phone and fax numbers etc. This information is used to pre-populate elements of the various service forms.

2. When a user submits a document, the information contained within the document should be stored in a relational DBMS in a specific format. The DBMS contents are then used for further back-office processing.

The requested functionality has been implemented by the IT staff of GSIS as two Java modules that attach to the IIG. More specifically, the IIGCreateEVAT\_AQDocument has been coded to query the registry database and prepare an initial document, in which certain fields will be pre-populated with the values retrieved from the registry. The module IIGStoreEVAT\_AQDocument module, on the other hand, provides the functionality of storing the information contained within the submitted document into a relational DBMS. It has to be noted that the naming conventions used by the IIG simplify the attachment of the modules to the runtime environment, since only the location of the files containing the implementations have to be made known to the environment.

## 4.4.1.7 Service deployment

Once all aspects of the service had been put in place, the integrator was run to deploy the service to a test environment within the GSIS. The integration and deployment procedure was performed rapidly (less than one minute) and error-free.

### 4.4.1.8 Service testing and improvement

The service was tested by GSIS service workers and selected users (mainly professional accountants plus three individuals). The overall operation of the service was smooth with a small number of comments for improvement received. The comments were as follows:

- 1. A misspelling in the coding of a validation check precluded the submission of certain documents that were correct. The issue was corrected by editing the validation check and redeploying the service.
- 2. Two error messages were characterised as "difficult to comprehend" by service end-users. The messages were re-stated.
- 3. A number of comments on the aesthetic issues of the service were received, mainly related to field alignment and size as well as the use of colour. This was anticipated to some extent, since the domain experts that implemented the HTML forms had little or no experience in the usage of DreamWeaver (with the

exception of one domain expert who was rather fluent with the tool). The issues were easily corrected with the assistance of IT staff, who provided also some general tips for better form design, to be used by domain experts in their future projects. Colour use was also inconsistent (and, in some cases, unfortunate colour choices were made). This was tackled by providing a set of guidelines to the XHTML form designers, together with a library of pre-defined styles (a *cascading style sheet* file), which groups all formatting parameters into easily usable entities (named styles), facilitating uniform formatting and ease of adaptation.

## 4.4.2 The CEC pilot

The implementation of the CEC pilot is underway, thus definitive reports will be provided as an addendum to this deliverable. The CEC however has determined the details of the pilot deployment phase, which are as follows:

## 4.4.2.1 Locations

The pilot will be deployed in the North Sector and at the JDES premises with the following number of participants:

- 1. North Sector
  - a. 8 OTs (occupational therapists)
  - b. 4 Rapid Response Services
- 2. JDES
  - a. 1 dedicated officer for sorting referrals
  - b. 6 Clerical staff processing forms.

## 4.4.2.2 Volumes (Only includes North sector)

- Estimated number of customers per week 250
- > Estimated number of forms per week 290

# **5** The Evaluation Process

We now consider the evaluation process for the SmartGov Platform and the framework for e-government services. As the full methodology behind the evaluation process shall be given in D9.1 we outline the process specifying the criteria for success.

We start in Section 5.1 by outlining the principles behind the evaluation process before giving the criteria. This itself constitutes a number of levels. Firstly there are overall success criteria for the SmartGov Platform as whole, that will be concerned with core aspects such as its technological implementation, reliability, and how well it meets the requirements for each of the five generic user roles defined in [D4.1]. These are Managers, Domain Experts, IT Staff, Service Workers and End Users.

In addition to the overall criteria there will be specific success criteria for each of the pilot sites (GSIS and CEC). These complement the generic technological and functional criteria with analysis of usability and user acceptance, and thus provide a complete picture of the performance of the platform. These criteria are elucidated in Sections 5.2 et seq.

## 5.1 The Principles Behind the Evaluation

The evaluation will adopt a two fold approach: Conformance to functional requirements and System Acceptability. The first set of criteria will be derived directly from the user requirements of Deliverable D4.1, of which there are 83. Thus the evaluation in this sense will be a measure of the extent to which each of the requirements has been met. These requirements were weighted; Mandatory or desirable, and this will be shown in the evaluation. The evaluation will show where each criterion has been, either "met in full", "met partially" or "not met". The second approach, system acceptance, is based on Nielsen's [Nielsen 1993]model of attributes of acceptance. The actual success criteria are developed in the two sub sections specific to the local situation of the pilot sites, where applicable the baseline metrics from which the success criteria are developed are included in Appendix B 0. Thus the two approaches of the evaluation are:

> Conformance to functional requirements: based wholly on the 83 user requirements of D 4.1 this is an evaluation of the smartgov platform and framework in

terms of the extent to which those requirements are fulfilled.

 System Acceptance: This is an evaluation of the platform and framework, based on the theoretical foundation of the Nielsen model of attributes of acceptance in combination with the success criteria developed at the pilot sites.

# 5.2 SmartGov Overall Success Criteria

## **5.2.1 Conformance to Functional Requirements:**

Here the evaluation will take the 83 Platform specific user requirements presented in deliverable D4.1, and examine the extent to which they have been met.

The extent is indicated by

- Fully met
- Partially met
- Not met

In D4.1 the requirements are weighted by importance (mandatory or desirable) and this is indicated for each requirement. The relevance of these requirements to the final evaluation will also be discussed in each case.

The user requirements are reproduced below.

## 5.2.1.1 Platform specific user requirements.

| User Groups                                        | Managers     |     | agers Domain<br>Experts |     | IT Staff     |              | Service<br>workers |              | End                 | End<br>users             | Mandatory  |
|----------------------------------------------------|--------------|-----|-------------------------|-----|--------------|--------------|--------------------|--------------|---------------------|--------------------------|------------|
| FUNCTIONAL SPECIFICATIONS                          | Dev.         | Run | Dev.                    | Run | Dev.         | Run          | Dev                | Run          | inside PA<br>(Run.) | outsid<br>e PA<br>(Run.) | /desirable |
| User-friendly interface                            | 1            | 1   | √                       | 1   | 1            | $\checkmark$ | $\checkmark$       | $\checkmark$ | 1                   | $\checkmark$             | Mandatory  |
| Context-sensitive help functionality               | $\checkmark$ | 1   | √                       | 1   | 1            | 1            | 1                  | √            | √                   | $\checkmark$             | Mandatory  |
| Multilingual interface and content                 | V            | 1   | √ \                     | 1   | 1            | 1            | $\checkmark$       | 1            | √                   | V                        | Desirable  |
| Multiple access                                    | V            |     | 1                       |     | 1            | 1            | $\checkmark$       | √            | √                   | 1                        | Mandatory  |
| Authentication and access control mechanism        | V            | 1   | ~                       | 1   | V            | 1            | 1                  | 1            | 1                   | V                        | Mandatory  |
| Back up facilities                                 | $\checkmark$ | 1   | 1                       | 1   | 1            | 1            | 1                  | √            |                     |                          | Mandatory  |
| View automated reports                             | V            | 1   |                         |     |              |              | $\checkmark$       | 1            |                     |                          | Mandatory  |
| Management of statistics                           | V            | 1   | 1                       | 1   | 1            | 1            | $\checkmark$       | √            |                     |                          | Mandatory  |
| Management of predefined TSEs                      |              |     | √ √                     |     | 1            |              |                    |              |                     |                          | Mandatory  |
| Reuse and adaptation of previous work              |              |     | 1                       |     |              |              |                    |              |                     |                          | Mandatory  |
| Creation of new TSEs                               |              |     | 1                       |     | $\checkmark$ |              |                    |              |                     |                          | Mandatory  |
| Definition of constraints and validation<br>checks |              |     | ~                       |     | V            |              |                    |              |                     |                          | Mandatory  |
| Modelling of inter-element relations               |              |     | $\checkmark$            |     | $\checkmark$ |              |                    |              |                     |                          | Mandatory  |

| User Groups                                                      | Managers     |     | Domain<br>Experts |     | IT S | taff | Service<br>workers |     | End                 | End<br>users             | Mandatory  |
|------------------------------------------------------------------|--------------|-----|-------------------|-----|------|------|--------------------|-----|---------------------|--------------------------|------------|
| FUNCTIONAL SPECIFICATIONS                                        | Dev.         | Run | Dev.              | Run | Dev. | Run  | Dev                | Run | inside PA<br>(Run.) | outsid<br>e PA<br>(Run.) | /desirable |
| Attachment of domain knowledge on form<br>elements               |              |     | 1                 |     | 1    |      |                    |     |                     |                          | Mandatory  |
| Composition of manual and instructions for<br>the end users      |              |     | 1                 |     | V    |      |                    |     |                     |                          | Mandatory  |
| Composition of documentation about the<br>implemented service    |              |     | V                 |     | V    |      |                    |     |                     |                          | Mandatory  |
| Connections with third party systems                             |              |     |                   |     | 1    | 1    |                    |     |                     |                          | Mandatory  |
| Management of user accounts                                      |              |     |                   |     |      |      | 1                  | 1   |                     |                          | Mandatory  |
| Definition of the information to be recorded<br>in the log files |              |     |                   |     | V    | ~    | V                  | V   |                     |                          | Mandatory  |
| Definition and editing of service process<br>models              | $\checkmark$ |     | V                 |     |      |      | V                  |     |                     |                          | Desirable  |
| Browsing of service process models                               | $\checkmark$ |     | 1                 |     |      |      | 1                  |     |                     |                          | Desirable  |
| Web-enabled interfaces                                           | $\checkmark$ | 1   | 1                 |     |      |      | 1                  | 1   | √                   | $\checkmark$             | Desirable  |
| Design, store and use standard look and feel<br>for forms        |              |     | V                 |     |      |      | V                  |     |                     |                          | Mandatory  |
| Detect data duplication within a service or<br>across services   |              |     | √                 | V   |      |      | V                  | V   |                     |                          | Desirable  |

© SMARTGOV Consortium

| User Groups                                                                                                    | Managers |     | Dom<br>Expe | IT Staff |              | taff | Service<br>workers |     | End                 | End<br>users             | Mandatory  |
|----------------------------------------------------------------------------------------------------|----------|-----|-------------|----------|--------------|------|--------------------|-----|---------------------|--------------------------|------------|
| FUNCTIONAL SPECIFICATIONS                                                                                             | Dev.     | Run | Dev.        | Run      | Dev.         | Run  | Dev                | Run | inside PA<br>(Run.) | outsid<br>e PA<br>(Run.) | /desirable |
| Associate forms with time periods and specify related actions                                                         |          |     | 1           |          |              |      | 1                  |     |                     |                          | Mandatory  |
| Specify deadlines for document submission                                                                             |          |     | 1           |          |              |      | 1                  |     |                     |                          | Mandatory  |
| Specify trigger conditions when certain dates<br>arrive                                                               |          |     | V           |          |              |      | V                  |     |                     |                          | Mandatory  |
| Provide checks for dates that appear on<br>forms (special case of "definition of<br>constraints & validation checks") |          |     | V           |          |              |      | V                  |     |                     |                          | Mandatory  |
| Store PA worker details and associate them with services                                                              |          |     | 1           |          |              |      | 1                  |     |                     |                          | Mandatory  |
| Leverage client awareness for the new services                                                                        |          |     | √           |          |              |      |                    | V   |                     |                          | Desirable  |
| View material associated with a form                                                                                  |          |     | 1           |          |              |      |                    | 1   | 1                   | $\checkmark$             | Mandatory  |
| Provide context sensitive guidance on form-<br>filling                                                                |          |     | V           |          | $\checkmark$ |      |                    | V   |                     |                          | Mandatory  |
| Associate help and guidance with forms and their uses                                                                 |          |     | √           |          |              |      | 1                  |     |                     |                          | Mandatory  |
| Provide guidance on scannability of forms                                                                             |          |     | √           |          |              |      | V                  |     |                     |                          | Desirable  |

| User Groups                                                      | Managers     |     | agers Domain<br>Experts |     | IT Staff |     | Service<br>workers |     | End<br>users        | End<br>users             | Mandatory  |
|------------------------------------------------------------------|--------------|-----|-------------------------|-----|----------|-----|--------------------|-----|---------------------|--------------------------|------------|
| FUNCTIONAL SPECIFICATIONS                                        | Dev.         | Run | Dev.                    | Run | Dev.     | Run | Dev                | Run | inside PA<br>(Run.) | outsid<br>e PA<br>(Run.) | /desirable |
| Automatically check forms for scannability                       |              |     | √                       |     |          |     | $\checkmark$       |     |                     |                          | Desirable  |
| View process model details                                       |              |     |                         |     |          |     |                    |     | √                   | 1                        | Mandatory  |
| Access advice and guidance on good form design                   |              |     | ~                       |     |          |     | V                  |     |                     |                          | Desirable  |
| Assess actual use of data items                                  |              |     | 1                       | 1   |          |     | 1                  | 1   |                     |                          | Desirable  |
| Identify data on forms that may already be<br>known              |              |     | 1                       |     |          |     |                    |     |                     |                          | Mandatory  |
| Design form formats readable by people with sight impairment     |              |     | 1                       |     |          |     |                    |     |                     |                          | Mandatory  |
| Maintain versions of forms                                       |              |     | √                       |     |          |     | $\checkmark$       |     |                     |                          | Mandatory  |
| Access form-editing facilities                                   |              |     | 1                       |     |          |     | 1                  |     |                     |                          | Mandatory  |
| Access simple rules of thumb for identifying<br>complicated text |              |     | ~                       |     |          |     |                    |     |                     |                          | Desirable  |
| Select colours in user interfaces                                | $\checkmark$ | 1   | 1                       | 1   | 1        | √   | 1                  | 1   | 1                   | 1                        | Mandatory  |
| Access guidance on readable colour<br>combinations               |              |     | ~                       |     |          |     |                    |     |                     |                          | Mandatory  |
| Edit colours in form design                                      |              |     | 1                       |     |          |     |                    |     |                     |                          | Mandatory  |
| Select font sizes in end user interfaces                         | $\checkmark$ | 1   | 1                       | 1   | 1        | 1   | 1                  | 1   | 1                   | 1                        | Mandatory  |

| User Groups                                                                                                    | Managers |     | Domain<br>Experts |     | IT Staff |     | Service<br>workers |              | End<br>users        | End<br>users             | Mandatory  |
|----------------------------------------------------------------------------------------------------|----------|-----|-------------------|-----|----------|-----|--------------------|--------------|---------------------|--------------------------|------------|
| FUNCTIONAL SPECIFICATIONS                                                                                      | Dev.     | Run | Dev.              | Run | Dev.     | Run | Dev                | Run          | inside PA<br>(Run.) | outsid<br>e PA<br>(Run.) | /desirable |
| Define font sizes in form design                                                                               |          |     | 1                 |     |          |     |                    |              |                     |                          | Mandatory  |
| Enter indications clearly show which data are required at each stage                                           |          |     | ~                 |     |          |     |                    |              |                     |                          | Mandatory  |
| View which data has been entered and which<br>remains to be entered                                            |          |     |                   |     |          |     |                    |              | V                   | V                        | Mandatory  |
| Tag data input against each stage in a process                                                                 |          |     | 1                 |     |          |     |                    |              |                     |                          | Mandatory  |
| Receive email messages from end users                                                                          |          |     |                   |     |          |     |                    | $\checkmark$ |                     |                          | Mandatory  |
| Include e-mail facilities in services                                                                          |          |     | 1                 |     |          |     |                    |              |                     |                          | Mandatory  |
| Specify notifications for interested parties<br>(service workers and end users) about<br>approaching deadlines |          |     | ~                 |     |          |     |                    | V            |                     |                          | Mandatory  |
| Provide means for users to enter dates<br>without typing                                                       |          |     | 1                 |     |          |     |                    |              |                     |                          | Mandatory  |
| Provide details of where to go for extra help<br>if the user gets stuck                                        |          |     | 1                 |     |          |     |                    | $\checkmark$ |                     |                          | Mandatory  |
| Provide print facilities so that paper versions<br>of forms look the same as the online version                |          |     | ~                 |     |          |     |                    | V            |                     |                          | Mandatory  |

| User Groups                                                               | Managers     |     | s Domain<br>Experts |     | IT Staff |     | Service<br>workers |     | End<br>users        | End<br>users             | Mandatory  |
|---------------------------------------------------------------------------|--------------|-----|---------------------|-----|----------|-----|--------------------|-----|---------------------|--------------------------|------------|
| FUNCTIONAL SPECIFICATIONS                                                 | Dev.         | Run | Dev.                | Run | Dev.     | Run | Dev                | Run | inside PA<br>(Run.) | outsid<br>e PA<br>(Run.) | /desirable |
| Define/view how each piece of data will be<br>used                        | V            |     | 1                   |     |          |     |                    |     |                     |                          | Mandatory  |
| Include graphics in form design                                           |              |     | 1                   |     |          |     | $\checkmark$       |     |                     |                          | Mandatory  |
| Include offline activities in process models                              |              |     | 1                   |     |          |     |                    |     |                     |                          | Mandatory  |
| Save sessions to be resumed later                                         |              |     |                     |     |          |     |                    |     | 1                   | $\checkmark$             | Mandatory  |
| Switch from on-line to off-line mode and vice versa                       |              |     |                     |     |          |     |                    |     | V                   | $\checkmark$             | Mandatory  |
| Define when electronic signatures will be produced, accepted or validated |              |     | 1                   |     |          |     |                    |     |                     |                          | Mandatory  |
| Define user classes and authority to access forms                         | 1            |     | 1                   |     |          |     |                    |     |                     |                          | Mandatory  |
| Specify shortcut codes and their meanings                                 |              |     | 1                   |     |          |     |                    |     |                     |                          | Desirable  |
| Define system use metrics                                                 | $\checkmark$ |     | 1                   |     | 1        |     | 1                  |     |                     |                          | Mandatory  |
| View system use reports in comprehensible<br>form (graph, tables etc)     |              | V   |                     | 1   |          | 1   |                    | 1   |                     |                          | Desirable  |
| Design end-user surveys                                                   | $\checkmark$ |     | 1                   |     |          |     |                    |     |                     |                          | Desirable  |
| Define efficiency and effectiveness metrics                               | $\checkmark$ |     | 1                   |     |          |     |                    |     |                     |                          | Desirable  |

| User Groups                                                                            | Managers     |     | gers Domain<br>Experts |     | IT Staff |     | Service<br>workers |              | End<br>users        | End<br>users             | Mandatory  |
|----------------------------------------------------------------------------------------|--------------|-----|------------------------|-----|----------|-----|--------------------|--------------|---------------------|--------------------------|------------|
| FUNCTIONAL SPECIFICATIONS                                                              | Dev.         | Run | Dev.                   | Run | Dev.     | Run | Dev                | Run          | inside PA<br>(Run.) | outsid<br>e PA<br>(Run.) | /desirable |
| View efficiency and effectiveness metrics in comprehensible forms (charts, tables etc) |              | V   |                        | ~   |          |     |                    |              |                     |                          | Desirable  |
| Schedule notifications and announcements<br>for end-users                              |              |     | 1                      |     |          |     |                    | V            |                     |                          | Mandatory  |
| Schedule notifications and announcements<br>for PA users                               |              |     | ~                      |     |          |     |                    | $\checkmark$ |                     |                          | Mandatory  |
| Access and use data entered by the end-<br>users                                       |              |     |                        |     |          |     |                    | $\checkmark$ |                     |                          | Mandatory  |
| Get guidance on what to do next                                                        |              |     |                        |     |          |     |                    | $\checkmark$ |                     |                          | Mandatory  |
| State which documents are required from<br>end users                                   |              |     | ~                      |     |          |     |                    |              |                     |                          | Mandatory  |
| Access records for submitted forms                                                     |              | 1   |                        |     |          |     |                    | $\checkmark$ |                     |                          | Mandatory  |
| Check if required documents have been<br>submitted                                     |              |     |                        |     |          |     |                    | $\checkmark$ |                     |                          | Mandatory  |
| Specify which forms should have hard copies retained                                   |              |     | √                      |     |          |     |                    | V            |                     |                          | Mandatory  |
| Specify lists of permissions for data                                                  | $\checkmark$ |     | √                      |     |          |     |                    |              |                     |                          |            |

# 5.2.2 System acceptability.

The second approach of the evaluation is based on the Nielsen "attributes of acceptability" model [Nielsen 1993 Page 25] as shown in the figure below. This is a model for evaluating overall system acceptability through the evaluation of sub-concepts such as practical acceptability, usability etc.

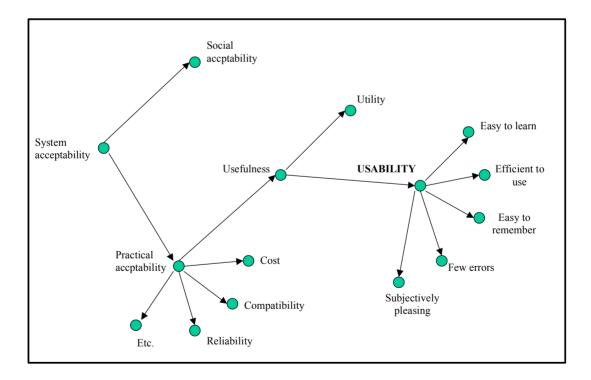

Figure 16 Nielsen's model of attributes of acceptance , Nielsen 1993, Page 25

We have adjusted the Nielsen model to better fit the requirements of this evaluation as follows. Figure 2 below is our model used in the development of the success criteria.

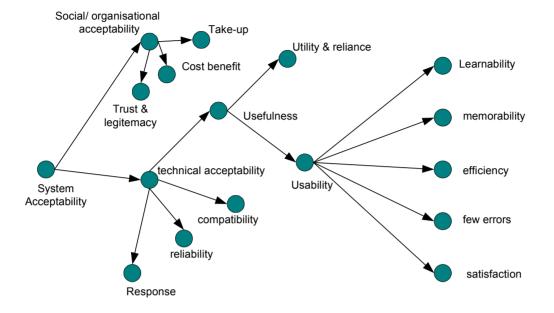

Figure 17 Adjusted Nielsen model

Success Criteria are developed under each of the node titles as headings. The technical acceptance success criteria are outlined here, whereas the success criteria that refer directly to users or organisations, are outlined in section 5.4 relating to each of the two pilot sites.

# Technical acceptability:

this is the level to which the system performs, within general parameters.

# Compatibility

- 1. Does the platform adhere to HTML standards for browser compatibility with IE and Netscape?
- 2. Backend connectivity, does the platform conform to ODBC and JDBC standards?

# Reliability

1. Mean time between failures should be no more than 10% higher than current system, given that this is a prototype.

#### Response

System response. Mean execution time at server level for actions should be as follows:

| Front end actions | 75% of actions less than 1 second   |
|-------------------|-------------------------------------|
| Smartgov agent    | 75% of actions less than 5 seconds  |
| Integrator        | 75% of actions less than 60 seconds |

#### Social/ organisational acceptability:

This is the level of acceptance of the platform and framework by the organisation that will be running the pilot.

The success criteria for evaluating this will be developed at the local level as they are specific to the individual pilot site organisation.

#### **Cost benefit**

This can only be partially explored within the context of this pilot evaluation.

#### Take-up

The level to which the system is adopted and utilised by the organisation.

#### **Trust & Legitemacy**

Reliance on and confidence in the system

#### **Usefulness:**

this broad term essentially addresses what the platform and framework offer the users as a tool to perform their tasks. It is constructed of the sub-terms below. Success criteria addressing these terms are given in the section 5.3 concerning the success criteria and metrics for the each of the pilot sites.

#### **Utility & Reliance:**

This is the level to which the platform and framework are relevant to the domain of the user and offer real solutions to domain issues.

#### **Usability:**

this is constructed of the following sub terms.

#### Learnability:

the ease with which users can learn to use the system.

#### memorability :

the ease with which users retain skills and knowledge about using the system.

#### efficiency :

how well the system performs as a tool for the user's needs.

#### few errors:

how well the system performs in terms of presenting few errors for users.

#### satisfaction:

how aesthetically pleasing, intuitive and enjoyable to use, the system is.

# 5.3 CEC Baseline Measurements

Measurement of the existing service is primarily focused around the 305 form, as this is the current vehicle for requesting equipment within the City of Edinburgh Council. The following metrics have been defined:

- Numbers of errors of various types. These will take form of count boxes for each type of error to be completed by staff over a specified period to ascertain existing error rates.
- 2. Number of forms requiring extra information/needing to be returned.
- 3. Mean time for an OT/Service Professional to complete a paper 305 form.
- 4. Tracking of the path that 305 forms will typically take in their journey from initiator until the equipment is finally delivered.
- 5. Mean time for a form to complete its full journey.

These metrics were used to collect baseline data for the Equipment and Adaptations Service at the City of Edinburgh council. This data is presented in Appendix A.

# 5.4 The User Sites Success Criteria and Metrics

Evaluation of the performance of the SmartGov platform at the user sites consists of two stages. The first stage consists of measurements of the service prior to deployment of the pilot. The results are then used as the baseline for assessing the performance of the SmartGov platform, which is measured during the second stage, using the following success criteria and metrics for the two SmartGov pilot sites, CEC and GSIS. The criteria are described under these headings: -

- Development Environment User Acceptability
- Pilot Service User Acceptability
- Overall Social & Organizational Acceptability

The criteria and metrics are defined below at a generic level, and will be localized in Wp9 to fit each pilot site's service environment.

# 5.4.1 Development Environment User Acceptability

# 5.4.1.1 Utility and relevance

- Reusability of elements (TSEs, KUs etc) *Metric:* Stakeholders should rate the reusability "satisfactory" or better in 70% of test cases.
- Relevance of elements (TSEs, KUs etc) *Metric:* Stakeholders should rate the relevance "satisfactory" or better in 70% of test cases.
- 3. Minimal IT input needed for service design and development
  - a. time involved *Metric:* Less than 10% of design time requires input from IT professionals.
    b. tasks involved *Metric:* More than 80% of design tasks can be undertaken by non-IT professionals.

# 5.4.1.2 Usability

# Ease of learning

 Time to learn how to create a service Metric: 75% of users (domain experts) should be proficient in creating a specified test service after one days training or self-practice.

- Time to learn how to modify a service *Metric:* 75% of users (domain experts) should be proficient in modifying a specified test service after one days training or self-practice.
- Time to learn how to retrieve statistics and view results Metric: 75% of users (managers) should be proficient in creating a specified test service after 2 hours training and self-practice.
- Friendliness/intuitiveness of development environment Metric: Over 70% of users who have received training should rate the service development environment as "more helpful than current methods for developing the service".

# Efficiency in use

- 8. Time to create a service
  - a. Time required to elicit user needs
     *Metric*: 25% reduction in person-hours required by service development staff
  - b. Design and deployment time:
     *Metric*: Service designed and deployed within 2 months

# 9. Effort to create a service

a. HTML forms.

*Metric:* HTML form development requires no additional effort; simple forms should be capable of development in less than one working day; most complex forms should be capable of development in six working days.

b. Service knowledge aspects (TSEs, KUs, validation checks).

*Metric:* Effort needed to consider and act on the relevant aspects is estimated to be less than with current working practices for translating business logic into a working service.

c. Service technical parameters (communication with back-end systems and changes in back-end processing).

*Metric:* Effort needed to implement communications with back-end systems is estimated to be less.

d. Statistics definitions.

*Metric:* Less than effort to code statistics now.

10. Time to Modify a Service:

Metric: Service changes implemented within 2 days

11. Effort to modify a service

a. HTML form editing.

Metric: HTML form modification requires no additional effort.

b. Service knowledge aspects (TSEs, KUs, validation checks)

*Metric:* Effort needed to modify the relevant aspects is estimated to be less than using the current working practices.

c. Service technical parameters (communication with back-end systems, changes in back-end processing etc)

*Metric:* Effort needed to modify the relevant aspects is estimated to be less than using the current working practices.

d. Statistics definitions

*Metric:* Effort needed to modify statistics is estimated to be less than using existing methods.

# <u>Memorability</u>

12. Ease of remembering how to develop a service

*Metric:* Users should be able to recall how to perform 75% of specific tasks, following one week of non-use.

#### Few errors

13. Errors when creating a service

*Metric:* Fewer than 20% of trained users should experience serious problems when creating specific test services

14. Errors when modifying a service

*Metric:* Fewer than 20% of trained users should experience serious problems when modifying specific test services

15. Errors when defining statistics

*Metric:* Fewer than 20% of trained users should experience serious problems when defining specific test statistics

### Satisfaction

16. Preference for the SmartGov development environment*Metric:* 70% or more of the development environment users should rate it as "preferable to the current methods".

# 5.4.2 Pilot Service User Acceptability

# 5.4.2.1 Utility and relevance

- Improvement to delivered service *Metric:* The delivered service should be rated by service users as "equivalent to former practices" or better in 80% of the cases.
- 2. Availability of performance statistics to managers
  - a. Real time performance information *Metric*: 100% of defined statistics
  - Real time statistics on number of forms completed Metric: 100% of forms
  - c. Real time statistics on the number of errors on forms *Metric*: 100% of forms

# 5.4.2.2 Usability

Ease of learning

 Time to learn how to use the runtime environment Metric: 75% of service users should be proficient in using a specific test service after one hours training or self-practice.

# Efficiency in use

4. Mean time to complete a form

*Metric:* Average completion time is 15% less

- 5. Number of forms successfully/unsuccessfully completed. *Metric:* More than 50% forms error free
- 6. Mean time to access the service

*Metric:* Average time to complete a transaction is reduced by 50% on similar services

Processing time improvements in back office (through receiving better quality data)
 *Metric:* Through validation rules forms are completed accurately in 98% cases

### <u>Memorability</u>

 Ease of remembering how to use a service Metric: Users should be able to recall how to perform 75% of specific tasks, following one week of non-use.

# Few errors

 Errors when using a service Metric: Fewer than 20% of users should experience serious problems when using specific test services

# Satisfaction

- 10. Overall user satisfaction from the service
  - a. On-line form completion (ease of use, intuitiveness, help topics, explanatory messages)

*Success criterion:* 70% of the service users should rate the on-line form completion procedure as "equivalent to former practices" or better.

b. Back-end processing and return of results

*Success criterion:* 70% of the service users should rate the quality of service as "equivalent to former practices" or better.

# 5.4.3 Social & Organizational Acceptability

The overall assessment focuses on criteria that are relevant to the service area management, rather than specific to individual users.

#### <u>Take-up</u>

- Number of registered service users
   Metric: The number of registered users should increase by 10% over two months.
- Number of registered users that actually used the service
   *Metric:* 20% increase in the take-up by the registered target group
- 3. Number of submitted documents *Metric:* 20% higher than currently

#### Cost-benefits

- Overall (actual or projected) cost savings from the delivery of a service *Success criterion:* The overall cost savings from the delivery of a pilot service should be 15% or higher.
- 5. Benefits from the introduction of the SmartGov platform and services framework Success criterion: At least three of the following benefits should be realisable: cost savings, reduced development time, increase in reusability, better working conditions for PA employees, better services for the citizens.

#### Trust and legitimacy

6. Employee attitude towards the SmartGov platform

*Success criterion:* Fewer than 20% of the SmartGov platform stakeholders should say they think the SmartGov platform is not a worthwhile development.

7. Service user trust

Fewer than 20% of service users should say they have less confidence that their data will be properly processed.

# 6 Conclusions

This deliverable has described all the accomplished work during this Work Package. Firstly, the integration process, with the tests among the different components and the history of all the released version of each one of these components. Later, the methodology applied to install and deploy the final platform in the Public Authorities, responsible for the development and deployment of the Pilot services. The whole process to develop these Pilot Services is also described in this deliverable, from the scenario and the requirements for each of the services, to the service implementation, including the required step of adapting the requirement to SmartGov platform entities, in order to adapt the `in paper' description of the service to a `real' implementation.

To complete the objectives of this Work Package and set the principles to be used in the Work Package 9 (Trials evaluation), the Evaluation Process is outlined, as the SmartGov platform success criteria, regarding the overall platform and the specific criteria for each Pilot service. This Evaluation Process will be defined in complete detail during the WP9, applying the principles and basis set in this deliverable.

# 7 References

| [D31]    | State-of-the-Art and Current Situation at Public Authorities,<br>SmartGov Project Deliverable 31, Stelios Gorilas, George Boukis,<br>Giorgos Lepouras, Kostas Vassilakis, Akrivi Katifori, John Fraser,<br>Heredia Larios Segundo, Rafael Canadas Martinez, Gerald Weiss,<br>Kirstin Karasz, Spyros Argyropoulos and Hilary Coyne<br>(May 31, 2002) available at |
|----------|----------------------------------------------------------------------------------------------------|
| [D41]    | http://www.smartgov-project.org/index.php?category=results&langid=eng<br>User Requirements, Services and Platform Specifications,                                                                                                    |
|          | SmartGov Project Deliverable 41, Akrivi Katifori, Anna Charissi,                                                                                                    |
|          | George Lepouras, Stathis Rouvas, Costas Vassilakis, Nick Adams,                                                                                                    |
|          | John Fraser, Segundo Heredia Larios, George Boukis, Stelios                                                                                                    |
|          | Gorilas, Rafael Canadas Martinez and George Laskaridis, available                                                                                                    |
|          | (July 31, 2002) at <u>http://www.smartgov-project.org/index.php?category=results&amp;langid=eng</u>                                                                                                    |
| [D51-61] | Low-level Specifications of SmartGov Services and Applications                                                                                                    |
|          | and the Knowledge-Based Core Platform, SmartGov Project                                                                                                    |
|          | Deliverable 51-61, Stelios Gorilas, Pablo Fernadez Pardo, Tomas                                                                                                    |
|          | Pariente Lobo, Costas Vassilakis, Akrivi Katifori, Anna Charissi,                                                                                                    |
|          | George Lepouras, Stathis Rouvas, Nick Adams, John Fraser, Ann<br>Makynthos (February 28, 2003) available at                                                                                                    |
|          | http://www.smartgov-project.org/index.php?category=results&langid=eng                                                                                                    |
| [D62]    | Implementation of SmartGov Services and Applications,                                                                                                    |
|          | SmartGov Project Deliverable 62, Stelios Gorilas, Pablo Fernadez                                                                                                    |
|          | Pardo, Tomas Pariente Lobo, Costas Vassilakis, Akrivi Katifori,                                                                                                    |
|          | Anna Charissi, George Lepouras, Nick Adams, John Fraser, Ann<br>Makynthos, Vassilis Stoumpos, available (July 31, 2003) at                                                                                                    |
|          | http://www.smartgov-project.org/index.php?category=results&langid=eng                                                                                                    |
|          |                                                                                                    |

# **Appendix A.CEC Baseline Measurements**

# A.1 Design and Deployment

The Council has undertaken research into a number of other new services developed using 'off the shelf packages'. Time and costs for the development of these services varies considerably depending on the service being developed. More work is required to ensure that Smartgov is compared against similar service deployments. CEC has been and will continue to monitor costs, time and expertise required to develop the Smartgov platform and compared these against similar services.

# A.2 Service Delivery

In order to facilitate the evaluation process a number of key baseline measurements were collated. These measurements focussed on three key areas:

- I. The time taken to complete each step of the process
- II. The number of days it took to complete the whole process and the various domain experts and admin staff involved in the process
- III. % errors contained on completed forms.

These measurements will be revisited during the evaluation phase. CEC will run the current service in parallel with the new service developed using the Smartgov pilot providing an opportunity to compare the levels of service delivery.

# A.3 Average time taken to process one 305 form

Number of forms received annually = 27,112

IST PROJECT 2001-35399 SMARTGOV

| Stages                            | Time taken (mins) |
|-----------------------------------|-------------------|
| Complete 305 form                 | 34.5              |
| Progress chase                    | 8                 |
| Coding of forms                   | 0.6               |
| Setting routes                    | 1                 |
| Logging details                   | 8                 |
| Taking enquiries                  | 1.2               |
| Phoning clients                   | 1.6               |
| Average minutes spent on one form | 55.2              |

Total cost of service = £261,075

# A.4 Average number days to process 305 forms

| Stages                                  | Lapsed Days |
|-----------------------------------------|-------------|
| OTs send form to JDES                   | 0           |
| Stores receive order                    | 2           |
| Codify Mail                             | 2           |
| Arrange Delivery/enter into comp        | 4           |
| Check Completion of delivery            | 8           |
| Send Conformation to OTs                | 10          |
| OTs receive conformation of delivery    | 12          |
| Average number days to complete process | 12          |

# A.5 Error Rate

A sample exercise was undertaken to determine the number of errors contained on each form that needed to be corrected before the form could be processed. On average the service received 21 forms with errors a week.

### IST PROJECT 2001-35399 SMARTGOV

| Number of forms per annum             | 27,112 |
|---------------------------------------|--------|
| Number of forms with errors per annum | 1100   |
| Error rate                            | 4%     |